**termRexx**

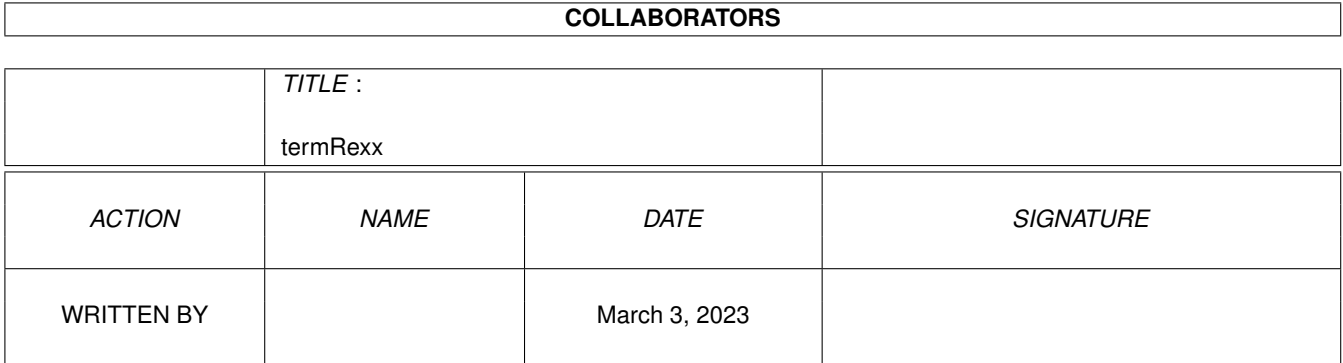

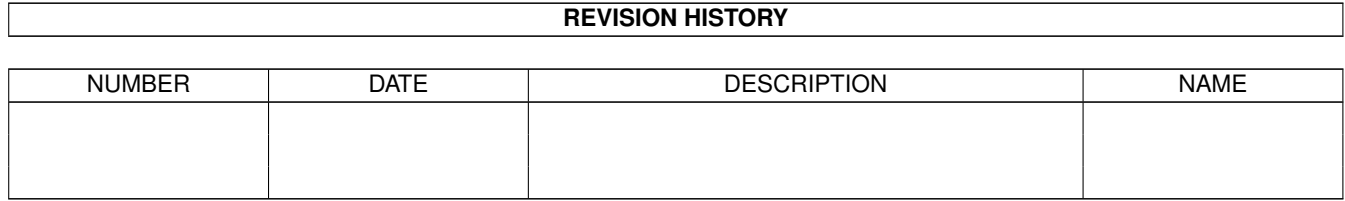

# **Contents**

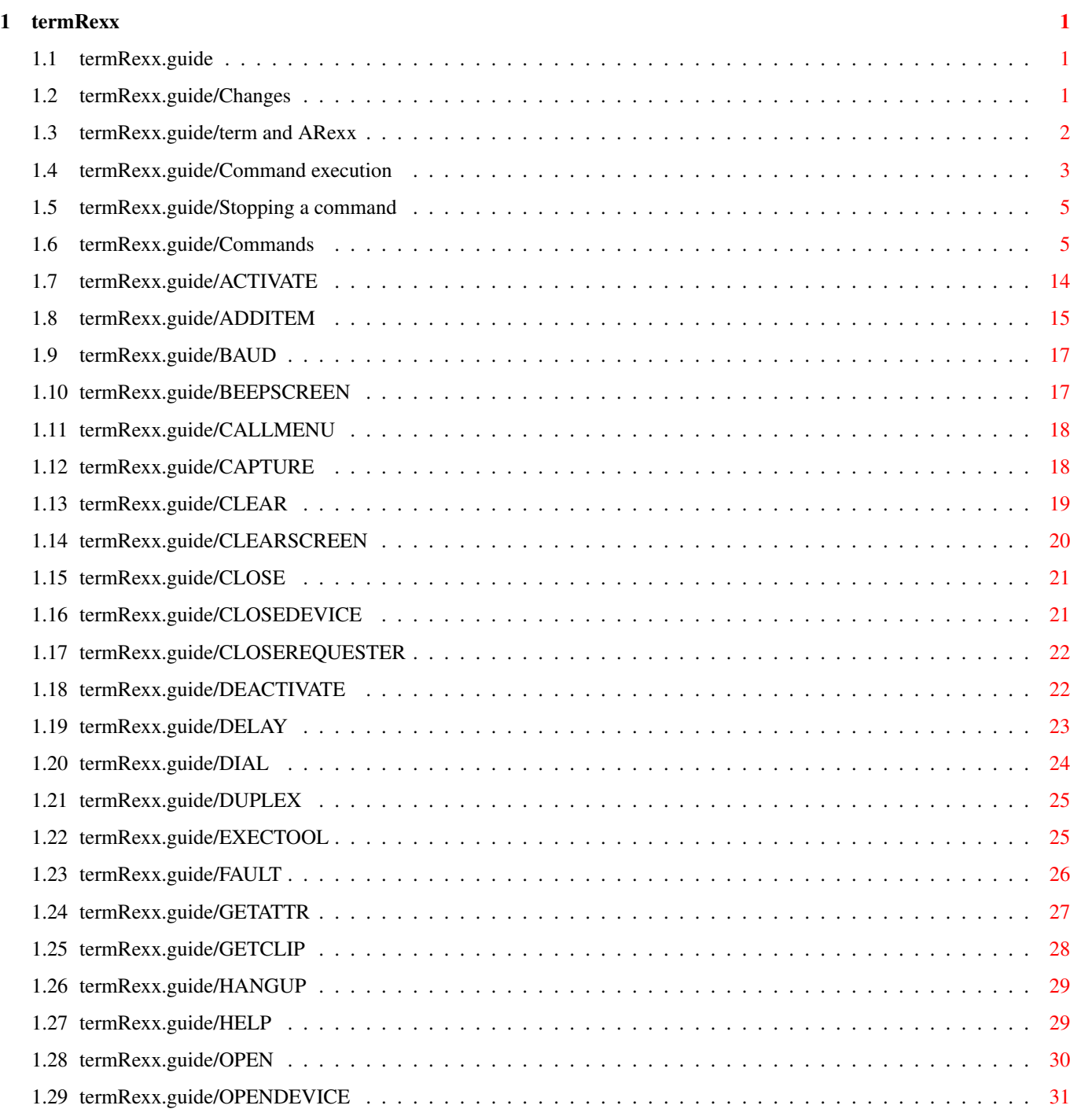

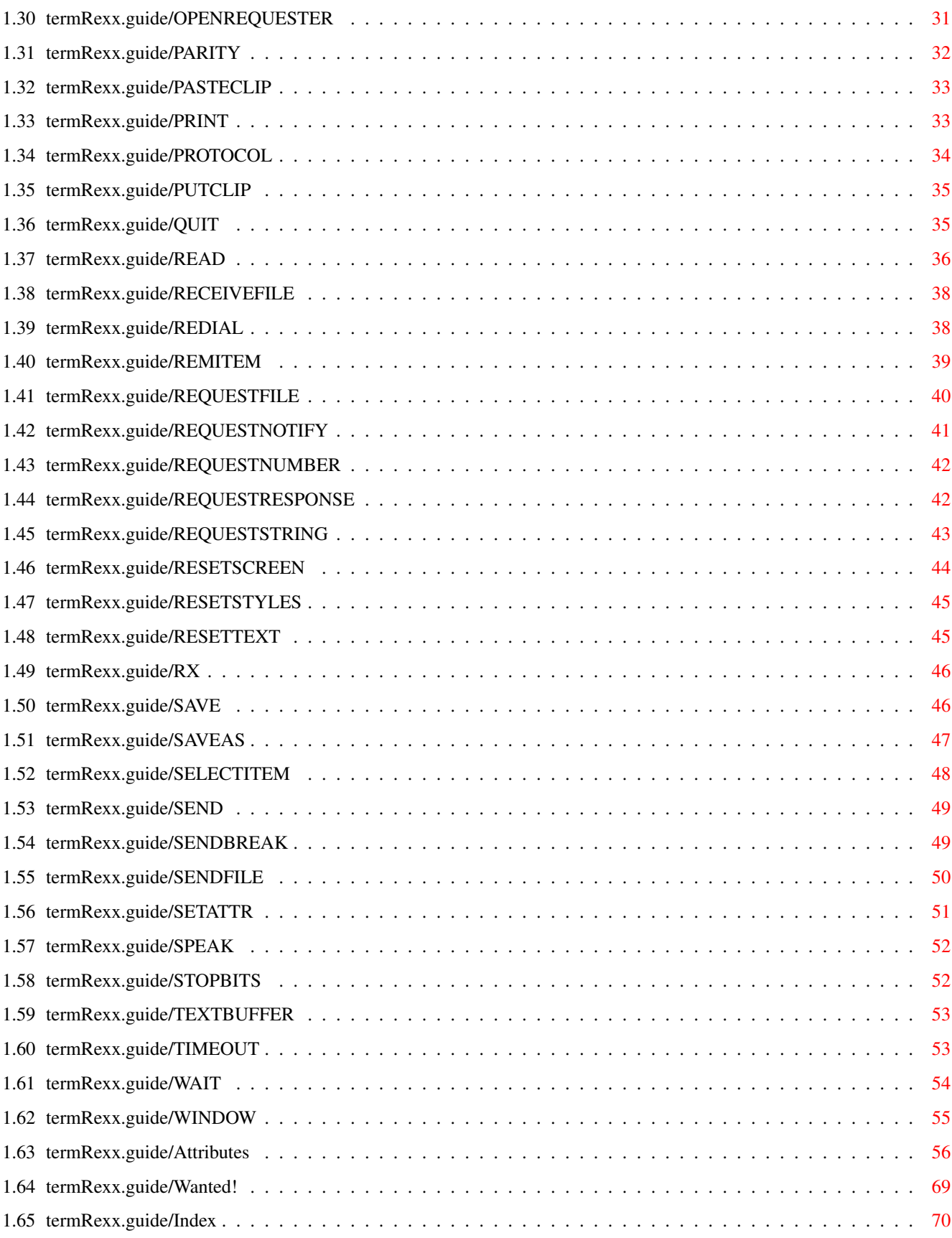

# <span id="page-4-0"></span>**Chapter 1**

# **termRexx**

#### <span id="page-4-1"></span>**1.1 termRexx.guide**

Changes The new ARexx interface term and ARexx A brief introduction Command execution How to execute commands Stopping a command How to pull the brakes Commands A table of supported commands Attributes A table of available attributes Wanted! ARexx sample programs wanted Index Contents index

#### <span id="page-4-2"></span>**1.2 termRexx.guide/Changes**

Changes

Previous 'term' releases would use a different ARexx host interface implementation. In order to conform to Commodore-endorsed user interface style guidelines it was redesigned from scratch for version 3.0. The design and implementation of the ARexx host interface was

suggested by the Amiga User Interface Style Guide and strongly influenced by Martin Taillefer's TurboText ARexx host interface.

Not a simple command has 'survived' the revision, the new implementation is no longer compatible with its predecessors, so existing ARexx programs will have to be adapted or even entirely rewritten.

'term' no longer distinguishes explicitely between asynchronous and synchronous commands (i.e. commands which force the main program to wait and commands which need not bother the main program as the ARexx handler process is able to execute them). As of this writing it is safe to assume that almost any command will be processed by the main program, exceptions are noted.

#### <span id="page-5-0"></span>**1.3 termRexx.guide/term and ARexx**

#### term and ARexx

This document describes the ARexx(tm) (1) commands supported by 'term'. This is not intended to be an introduction to the language itself. Rexx was developed by Mike F. Cowlishaw on an IBM/SP system and ported to the Amiga by William S. Hawes.

ARexx (or Amiga Rexx) is a commercial product which is included with the AmigaDOS 2.0 Enhancer Package. If you need a good introduction and description of the language, try to get a hold of the book The REXX Language A Practical Approach to Programming by M.F. Cowlishaw, available from Prentice-Hall International, Inc.

The section entitled Command execution gives a brief introduction how to write and run ARexx commands. For more information refer to the Release 2 Users Manual Using the System Software.

By default 'term' opens an ARexx host by the name of TERM (accessable via address term). If more than a single 'term' process is running on your machine, the name of the host will be adapted to the number of the program (i.e. the first programm will use TERM, the second one will use TERM.1, the third one TERM.2, etc.). The default name can be overridden by invoking the program with certain parameters (see main program documentation). The name of the host is displayed in the status window (see main program documentation).

---------- Footnotes ----------

(1) ARexx is a registered trademark of Wishful Thinking Development Corp.

#### <span id="page-6-0"></span>**1.4 termRexx.guide/Command execution**

Command execution

In order to invoke any command supported by 'term' one usually has to address the host explicitely:

/\* Address the 'term' host. \*/

ADDRESS term

/\* Invoke the 'beepscreen' commmand. \*/

BEEPSCREEN

However, if an ARexx program is invoked directly by the 'term' main program, the program will by default address the main program it was invoked by.

Most commands will return results or error codes on failure. To enable result codes, one has to use the options results command. The results returned by commands will be placed in the result variable:

/\* We assume that the program will address the host it was invoked from. \* \* Enable command results. \*/ OPTIONS RESULTS  $/*$  Request a string from the user.  $*/$ REQUESTSTRING DEFAULT 'anything' PROMPT 'Enter anything' /\* Did the user cancel the requester?  $*/$ IF  $rc \approx = 0$  THEN SAY 'user cancelled requester' ELSE SAY result  $/*$  Output the result .  $*/$ Failure codes will always be returned in the rc variable (see previous example). In case of failure (variable  $rc \ge 10$ ), 'term' will leave an error code in the term.lasterror variable: /\* Enable command results. \*/ OPTIONS RESULTS /\* Produce an error by not supplying any arguments. \*/

STOPBITS

/\* Display the error code. \*/

SAY term.lasterror Rexx tries to tokenize any command parameters, this process involves promoting them to all upper case letters and checking for illegal characters. This feature inhibits the use of the : (colon) and blank space characters in parameter names unless the corresponding arguments are enclosed in quotes. To make things even more complicated, the parser will not always accept parameters to contain blank spaces. If a command template accepts the entire command line (such as TEXT/K/F) a parameter can include any number of blank spaces. A command template to accept just a single parameter (such as TEXT/K) requires double quotes if blank spaces are included. Text such as tea or coffee? thus becomes '"tea or coffee?"'. /\* The following command will fail to send the file 'ram:foobar' as the colon \* in the path name will cause an error: \*/ SENDFILE ram:foobar /\* Here is how to do it correctly: \*/ SENDFILE 'ram:foobar' /\* The following command will fail to send the file 'foo bar' as the \* file name is treated as two single files: \*/ SENDFILE foo bar  $/*$  The next line will still fail to send the file 'foo bar' \* as the ARexx parser will split the argument into two \* parameters.  $\star/$ SENDFILE 'foo bar' /\* Here is how to do it correctly: \*/ SENDFILE '"foo bar"'

/\* The following command will not transmit the string 'Hello sailor' \* across the serial line as the single words will be capitalized, \* they will be transmitted as 'HELLO SAILOR':  $\star/$ SEND Hello sailor /\* Here is how to do it correctly: \*/ SEND 'Hello sailor'

#### <span id="page-8-0"></span>**1.5 termRexx.guide/Stopping a command**

Stopping a command

Programs and commands sometimes fail to do what the user is expecting them to do which makes it necessary to bring program/command execution to a stop. A common ARexx program to call no external functions or host commands one can be halted in the following ways:

- 1. Executing the HI command (located in the SYS:rexxc drawer) from Shell. This command will attempt stop all currently running ARexx programs.
- 2. If the ARexx program to be executed runs in an environment to sport an output window, activate the window and press the Control  $+ C$ keys. A break signal will be sent to the ARexx program, causing it to stop as soon as possible.

With host environments such as 'term' it may not always be possible to abort a command using the simple measures described above. As for 'term' any command to wait (such as the

READ

,

DELAY or WAIT commands)

can be aborted by sending 'term' itself a break signal in the following fashion:

- 1. If the 'term' program is still attached to a Shell output window, activate the window and press the Control + D keys.
- 2. If the 'term' program was invoked from a Shell but is no longer attached to it, enter status command term from Shell, remember the number printed, then enter break <number> with <number> being the number returned by the status command.
- 3. Press the hotkey combination configured in the program hotkey settings (see main program documentation). The default is Right Shift + Left Shift + Escape. This will cause a break signal to be sent to the 'term' program.

#### <span id="page-8-1"></span>**1.6 termRexx.guide/Commands**

#### Commands

The commands supported by 'term' are listed in a table of the following form:

## Format: The command name with its possible calling parameters. In this table parameters are enclosed in brackets and braces, separated by commas and vertical bars; do not type these special characters along with the parameters!: < > (Angle brackets) Angle brackets enclose parameters whose contents must not be omitted in order to make the command work properly. [ ] (Square brackets) Square brackets enclose optional parameters. { } (Curly braces) Curly braces enclose items which can be repeated a number of times, such as file name lists. | (Vertical bar) Vertical bars separate alternative, mutually exclusive options. , (Comma) Commas separate multiple applicable options. Template: The command template, similar to the command templates employed by AmigaDOS Shell commands. Possible templates are: <Parameter>/A The parameter must always be included in order to get accepted. <Option>/K The option's keyword must be given. <Option>/S This option works as a switch. If this option keyword is included the switch is on, else it is off. <Option>/N A numeric parameter is expected. <Option>/M Multiple parameters are accepted. <Text>/F The text must be the final parameter on the command line. , (Comma) Indicates that the command takes no parameters. Purpose: Briefly describes what the command will do. Specifications: Describes the command and its possible uses in more detail.

Result: The type of the command result code if any. Warning: If the command can return with a warning and when. Example: An example code fragment to illustrate how to use the command. Commands and keywords are given in upper case, the names of variables and command arguments are given in lower case. Where a single command line would not fit into a single line on the screen, an ellipsis ('...') is meant to join the broken line. Table of commands in alphabetical order: ACTIVATE Activate the application ADDITEM Add an item to a list BAUD Set the serial transfer speed BEEPSCREEN Give a visual/audible report CALLMENU Invoke a menu function CAPTURE Activate printer of file capture CLEAR Clear a list or the text buffer CLEARSCREEN Clear the terminal screen CLOSE Terminate printer or file capture CLOSEDEVICE Release the serial driver CLOSEREQUESTER Close the currently open requester window DEACTIVATE Deactivate the application DELAY Delay command execution DIAL

```
Dial a list or a single phone number
DUPLEX
          Set the terminal duplex mode
EXECTOOL
       Execute a program
FAULT
           Return the string associated with a error code
GETATTR
         Query an application attribute
GETCLIP
         Get the contents of the clipboard
HANGUP
          Hang up the line
HELP
            Get help on a single command or invoke online-help
OPEN
            Open a configuration/phonebook file
OPENDEVICE
      (Re-)Open the serial driver
OPENREQUESTER
  Open a certain requester window
PARITY
          Set the terminal parity mode
PASTECLIP
       Insert the clipboard contents into the input stream
PRINT
           Print the contents of a list
PROTOCOL
        Set the serial handshaking protocol
PUTCLIP
         Send text to the clipboard
QUIT
            Terminate the application
READ
            Read text from the terminal
RECEIVEFILE
     Receive files through the XPR protocol
REDIAL
```
Redial the current dialing list REMITEM Remove an item from a list REQUESTFILE Requester a number of file names from the user REQUESTNOTIFY Notify the user with a message REQUESTNUMBER Requester a numeric value from the user REQUESTRESPONSE Requester a response value from the user REQUESTSTRING Requester a string value from the user RESETSCREEN Reset the terminal screen RESETSTYLES Reset the terminal text rendering styles RESETTEXT Reset the terminal text font RX Execute an ARexx command SAVE Save configuration/phonebook to a file SAVEAS Save configuration/phonebook to a file SELECTITEM Select an item from a list SEND Send text across the serial line SENDBREAK Send a break signal across the serial line SENDFILE Send files through the XPR protocol SETATTR Set an application attribute SPEAK Speak a text STOPBITS

Set the serial stop bits TEXTBUFFER Lock or unlock the text buffer TIMEOUT Set the command timeout WAIT Wait for certain text to be received WINDOW Manipulate the characteristics of a window Table of commands in functional groups: Commands dealing with text buffer and capturing

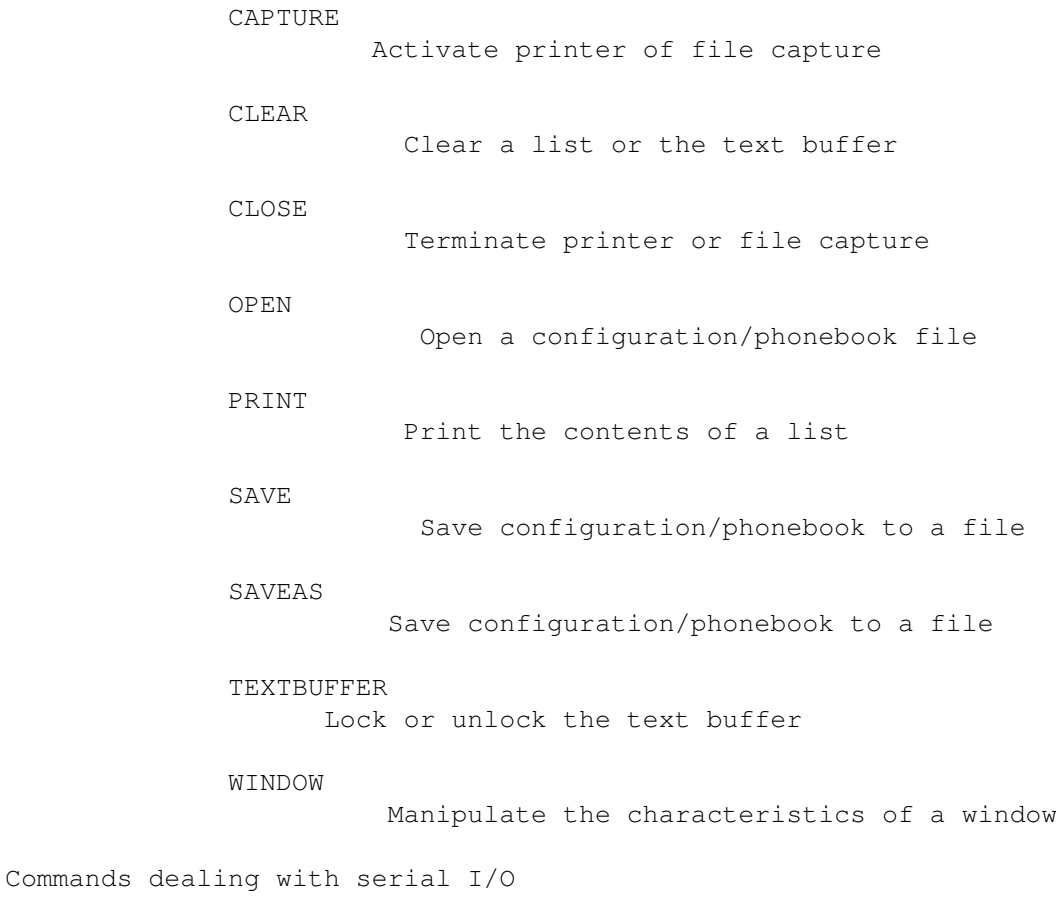

BAUD

Set the serial transfer speed

CLOSEDEVICE Release the serial driver

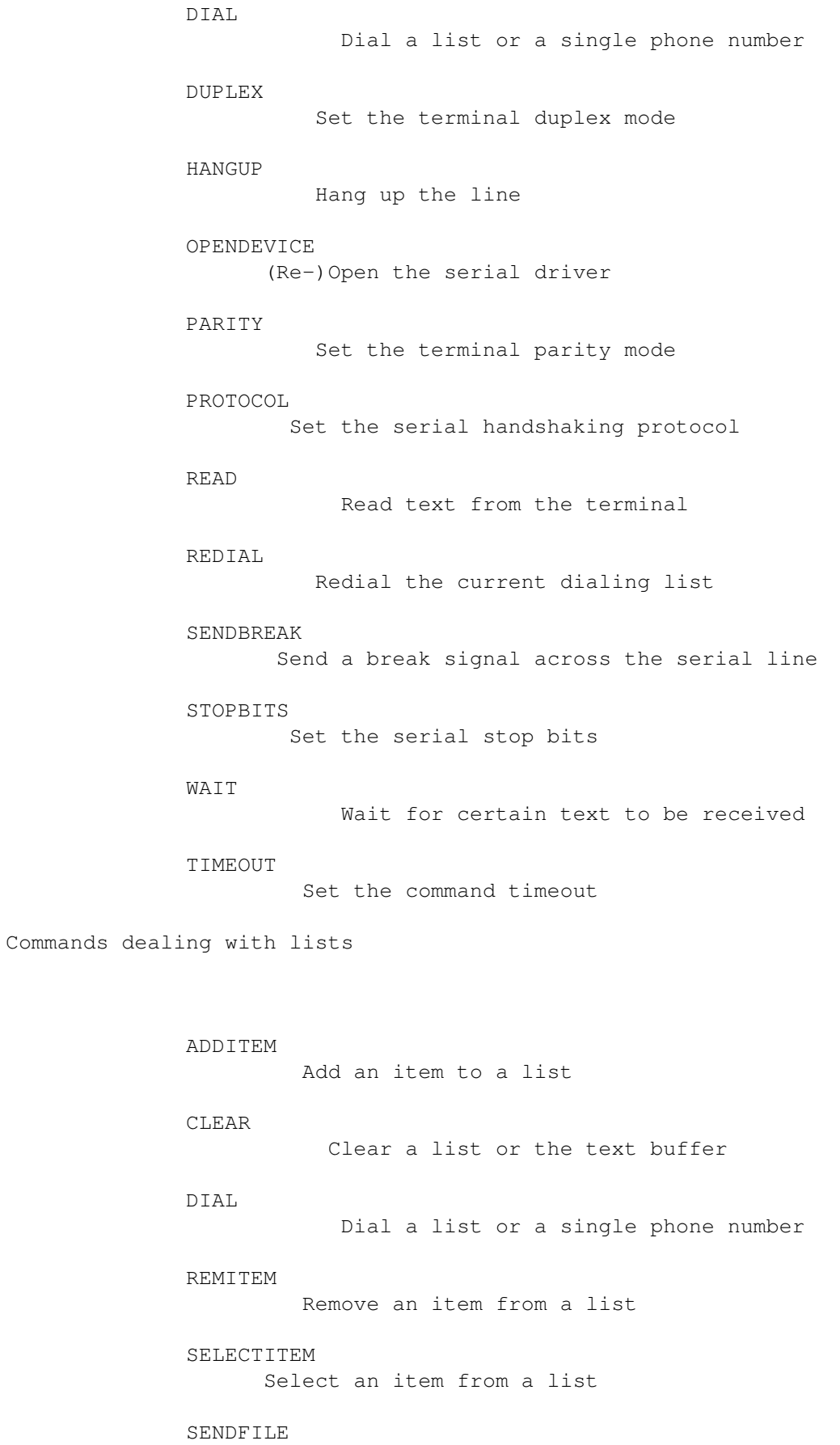

Send files through the XPR protocol

WAIT Wait for certain text to be received Commands dealing with the clipboard GETCLIP Get the contents of the clipboard PASTECLIP Insert the clipboard contents into the input stream PRINT Print the contents of a list PUTCLIP Send text to the clipboard Commands dealing with file transfers RECEIVEFILE Receive files through the XPR protocol SENDFILE Send files through the XPR protocol Commands dealing with terminal I/O BEEPSCREEN Give a visual/audible report CLEARSCREEN Clear the terminal screen READ Read text from the terminal RESETSCREEN Reset the terminal screen RESETSTYLES Reset the terminal text rendering styles RESETTEXT Reset the terminal text font SEND Send text across the serial line Commands dealing with windows and requesters

```
ACTIVATE
                      Activate the application
              CALLMENU
                      Invoke a menu function
              CLOSEREQUESTER
                Close the currently open requester window
              DEACTIVATE
                    Deactivate the application
              OPENREQUESTER
                 Open a certain requester window
              REQUESTFILE
                   Requester a number of file names from the user
              REQUESTNOTIFY
                 Notify the user with a message
              REQUESTNUMBER
                 Requester a numeric value from the user
              REQUESTRESPONSE
               Requester a response value from the user
              REQUESTSTRING
                 Requester a string value from the user
              WINDOW
                        Manipulate the characteristics of a window
Commands dealing with program attributes
              GETATTR
                       Query an application attribute
              SETATTR
                       Set an application attribute
Commands dealing with program execution
              EXECTOOL
```
Execute a program

RX

Execute an ARexx command

Commands dealing with file I/O

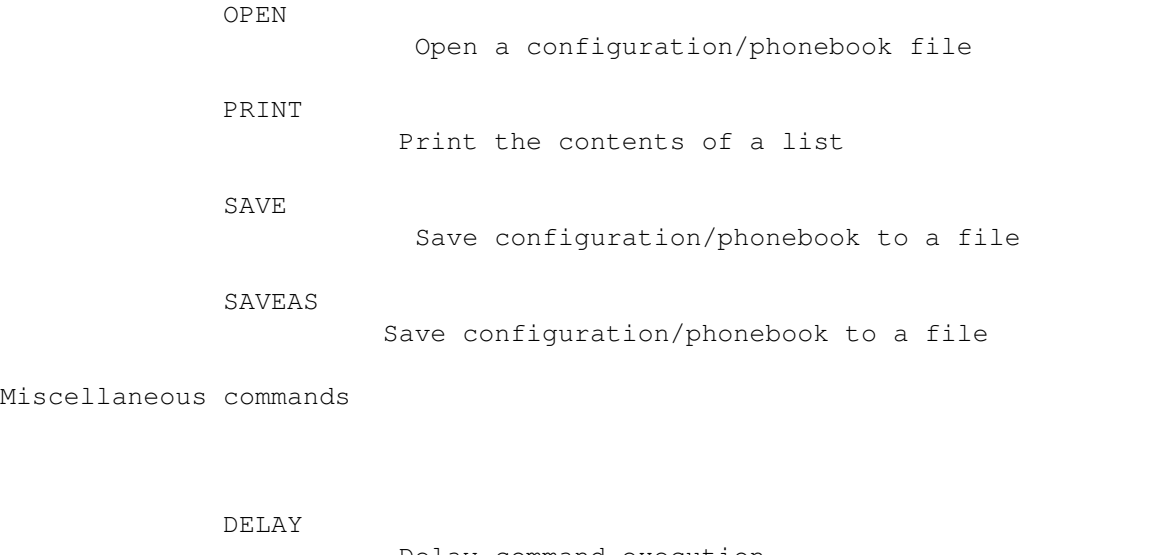

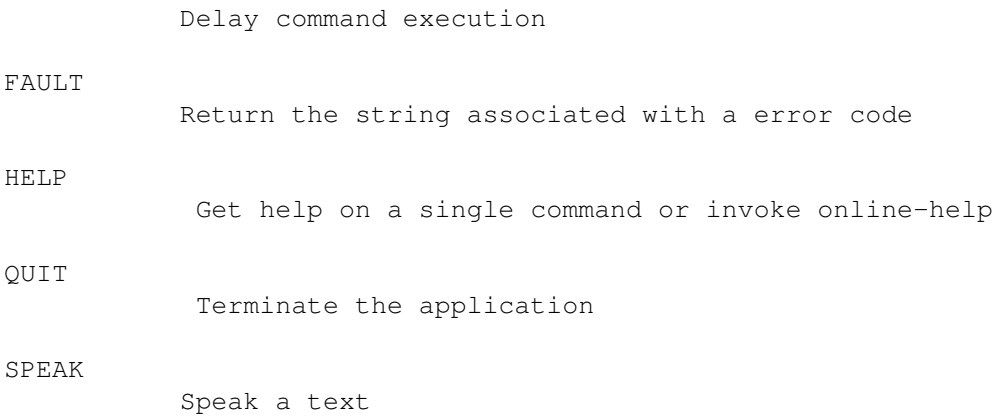

## <span id="page-17-0"></span>**1.7 termRexx.guide/ACTIVATE**

The ACTIVATE command

Format: ACTIVATE Template: , Purpose: De-iconifies the program, brings the main window to the front and makes it active. Specifications: The program can be put to sleep using the DEACTIVATE command, to bring it back to proper operation, use the ACTIVATE command. If this command is invoked while the program is not asleep, it will

cause the main window to be brought to the front and activated. Result: - Warning: - Example:  $/*$  This is how the main programm can be (re-)activated: \*/ ACTIVATE

#### <span id="page-18-0"></span>**1.8 termRexx.guide/ADDITEM**

The ADDITEM command

```
Format:
     ADDITEM [To] <Upload|Download|Dial|Wait> [Before|After] [Phone
     <Entry number, name or wildcard pattern>] [Name <Name>]
Template:
     TO/A,BEFORE/S,AFTER/S,PHONE/K/F,NAME/K/F
Purpose:
     Inserts an item (a name, a phone number, text, etc.) before or
     after the currently selected list item.
Specifications:
     'term' maintains a number of lists, these are:
    Upload list
          The list of files to be uploaded.
    Download list
          The list of files the program has downloaded.
    Dial list
          The list of phone numbers or phone book entries to be dialed.
    Wait list
          The list of texts the
               WAIT
                 command is to wait for.
     New items can be added to the list with the ADDITEM command. The
     upload list expects the names of files the
               SENDFILE
                 command is to
     transfer. It makes little sense to add files names to the download
     list as the 'term' main program maintains it and adds the names of
     files received to it, but it is still possible. The wait list
     expects text lines the
```

```
WAIT
                 command will look for in the terminal
     input stream.
     The dial list accepts a number of different parameters:
    Phonebook entry numbers
          These are passed using the Phone parameter which should be a
          numeric value as it is used as an index to pick the
          corresponding entry from the phone book.
    Phonebook entry names
          These are also passed using the Phone parameter which can be a
          proper name or a wildcard pattern.
    Phone numbers
          These are passed using the Name parameter.
     List item can be inserted before or after the currently selected
     list item (see
               SELECTITEM
                 command). The default is to insert them
     after the currently selected list item.
Result:
     -
Warning:
     -
Example:
          /* Enable result codes. */
          OPTIONS RESULTS
          /* Get a file name from the user. */REQUESTFILE TITLE '"Select a file to upload"'
          /* Add the file name to the upload list. */
          IF rc = 0 THEN ADDITEM TO upload NAME result
          /* Add phonebook entry #2 to the dial list. */ADDITEM TO dial PHONE 2
          /* Add all phonebook entries whose names start
           * with an 'a' to the dial list.
           */
          ADDITEM TO dial PHONE a#?
          /* Add a plain phone number to the dial list. */ADDITEM TO dial NAME 424242
```
#### <span id="page-20-0"></span>**1.9 termRexx.guide/BAUD**

```
The BAUD command
Format:
    BAUD [Rate] <Baud rate in bits per second>
Template:
    RATE/A/N
Purpose:
    Sets the serial line transfer speed
Specifications:
    Sets the serial line transfers speed to some defined value. The
     rate parameter passed in will be matched against all valid baud
    rates supported by 'term', the closest value will be used.
Result:
   -
Warning:
     -
Example:
          /* Change the serial transfer speed to 2400 bps. */BAUD 2400
```
#### <span id="page-20-1"></span>**1.10 termRexx.guide/BEEPSCREEN**

```
The BEEPSCREEN command
Format:
    BEEPSCREEN
Template:
     ,
Purpose:
     'Beeps' the terminal screen.
Specifications:
     Invokes a bell signal, as configured in the program settings.
Result:
     -
Warning:
```
Example:

-

```
/* Invoke a bell signal. */
BEEPSCREEN
```
## <span id="page-21-0"></span>**1.11 termRexx.guide/CALLMENU**

```
The CALLMENU command
Format:
     CALLMENU [Title] <Title text or wildcard pattern>
Template:
     TITLE/A/F
Purpose:
     Invokes the function associated with a menu item.
Specifications:
     Calls a pull-down menu function just as if the user had selected it
     using the mouse. The Title parameter can be any valid menu item
     name or a wildcard pattern. In the latter case, only the first
     menu item to match the pattern will be called.
Result:
     -
Warning:
     If no matching menu item was to be found.
Example:
          /* Invoke the 'About...' menu item. */
          CALLMENU abou#?
```
#### <span id="page-21-1"></span>**1.12 termRexx.guide/CAPTURE**

```
The CAPTURE command
Format:
     CAPTURE [To] <Printer|File> [Name <File name>]
Template:
     TO/A, NAME/K
Purpose:
     Starts a file or printer capture.
```
Specifications: If a capture is not already in progress will open a capture file or start capturing incoming terminal text to the printer. If the File argument is given and the Name parameter is omitted, will prompt for the name of a file to capture to. If to capture to a given file, will append the captured text. If user is to select a file to capture to, will ask whether to append the text to the file or to overwrite it. Result: - Warning: In case user was to select a file and aborted the selection. Example: /\* Open a named capture file. \*/ CAPTURE TO file NAME 'ram:capture file' /\* Close the capture file, ask the user for a file name.  $*/$ CLOSE FILE CAPTURE TO file /\* Capture to the printer.  $*/$ CAPTURE TO printer

#### <span id="page-22-0"></span>**1.13 termRexx.guide/CLEAR**

The CLEAR command

```
Format:
     CLEAR [From] <Upload|Download|Dial|Wait|Buffer> [Force]
Template:
     FROM/A,FORCE/S
Purpose:
     Clears the contents of a global list or the text buffer.
Specifications:
     This command serves to clear the contents of the lists to be
     maintained using the
                ADDITEM
                ,
                REMITEM
                ,
                SELECTITEM
                , etc. commands
     and to purge the contents of the text buffer. In the latter case
     the program will prompt for confirmation in case the buffer still
```

```
holds any lines. This confirmation can be suppressed by using the
    Force parameter.
Result:
     -
Warning:
    In case the user did not confirm to clear the buffer.
Example:
          /* Clear the wait list. */CLEAR FROM wait
          /* Clear the buffer, ask for a confirmation. */CLEAR FROM buffer
          /* If no confirmation was given, clear it by force. */IF rc ~= 0 THEN CLEAR FROM buffer FORCE
```
## <span id="page-23-0"></span>**1.14 termRexx.guide/CLEARSCREEN**

```
The CLEARSCREEN command
Format:
    CLEARSCREEN
Template:
    \mathcal{L}Purpose:
     Clears the terminal screen
Specifications:
     Clears the terminal screen and positions the cursor in the top
     left corner.
Result:
     -
Warning:
    -
Example:
          /* Clear the terminal screen. */CLEARSCREEN
```
## <span id="page-24-0"></span>**1.15 termRexx.guide/CLOSE**

```
The CLOSE command
Format:
     CLOSE [From] <Printer|File|All>
Template:
    FROM/A
Purpose:
     Terminates file and/or printer capture.
Specifications:
     Terminates a capture process as started with the
                CAPTURE
                 command.
     Will terminate printer capture, file capture or both.
Result:
     -
Warning:
     -
Example:
          /* Terminate both file and printer capture. */
          CLOSE ALL
```
#### <span id="page-24-1"></span>**1.16 termRexx.guide/CLOSEDEVICE**

OPENDEVICE command.

The CLOSEDEVICE command

```
Format:
     CLOSEDEVICE
```

```
Template:
     ,
```

```
Purpose:
     Release the current serial device driver
Specifications:
    Frees the serial device driver for use with other applications.
     The driver can be reopened (or a different device driver can be
     selected) using the
```
Result:

-

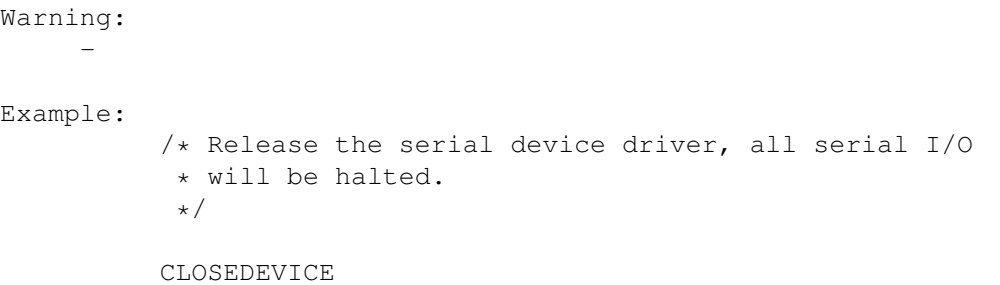

## <span id="page-25-0"></span>**1.17 termRexx.guide/CLOSEREQUESTER**

```
The CLOSEREQUESTER command
Format:
    CLOSEREQUESTER
Template:
     ,
Purpose:
     Closes the currently open requester window
Specifications:
     Will close any currently open requester window, such as the
     dialing window, the phone book, the serial settings window, etc.
     Will not close windows such as the file transfer window or the
    text/numeric input windows.
Result:
     -
Warning:
    -
Example:
          /* Close the currently open requester window,
           * whatever it may be.
           */
          CLOSEREQUESTER
```
## <span id="page-25-1"></span>**1.18 termRexx.guide/DEACTIVATE**

The DEACTIVATE command

Format: DEACTIVATE

```
Template:
     ,
Purpose:
     Iconifies the program.
Specifications:
     Puts the application to sleep. Requires Workbench to be running,
     so an AppIcon can be put on the Workbench backdrop. This command
     will be ignored if the application has already been put to sleep.
     To wake the application up, use the
                ACTIVATE
                 command.
Result:
     -
Warning:
     -
Example:
          /* Iconify the program. */DEACTIVATE
```
#### <span id="page-26-0"></span>**1.19 termRexx.guide/DELAY**

```
The DELAY command
Format:
    DELAY [MIC|MICROSECONDS <Number>] [[SEC|SECONDS] <Number>]
     [MIN|MINUTES <Number>] [QUIET]
Template:
    MIC=MICROSECONDS/K/N,SEC=SECONDS/N,MIN=MINUTES/K/N,QUIET/S
Purpose:
     Delays program execution for a couple of microseconds, seconds and
    minutes.
Specifications:
     Will cause both the program to make the call and the application
     to wait for a certain period of time. Unless the QUIET option is
     in effect will process and display data received from the serial
     line.
Result:
     -
Warning:
     If command was aborted before the timeout had elapsed.
```

```
Example:
          /* Wait for five seconds. */
          DELAY 5
          /* Wait for one second and seven microseconds. */
          DELAY MIC 7 SEC 5
```
#### <span id="page-27-0"></span>**1.20 termRexx.guide/DIAL**

```
The DIAL command
Format:
     DIAL [[Num] <Phone number>]
Template:
     NUM/F
Purpose:
     Dials the provided phone number. If no phone number was given,
     will dial the numbers and phone book entries stored in the dial
     list.
Specifications:
     This command will build a dialing list from the available sources
     and pass it to the dialing function which is to schedule the
     dialing process and perform any login-actions. Available sources
     are the Num parameter which will cause the command to dial only
     this single number or the dial list whose contents will be used if
     the Num parameter is omitted.
     This command will return as soon as the dialing process has been
     initiated.
Result:
     -
Warning:
     -
Example:
          /* Dial a single phone number. */
          DIAL 424242
          /* Wait a bit and abort the dialing process. */DELAY 5
          CLOSEREQUESTER
          /* Clear the dialing list, then add all the phonebook entries
           * to the list.
           */
```
CLEAR FROM dial ADDITEM TO dial PHONE #? /\* Dial the dial list. \*/ DIAL

## <span id="page-28-0"></span>**1.21 termRexx.guide/DUPLEX**

```
The DUPLEX command
Format:
    DUPLEX [Full|Half|Echo]
Template:
    FULL/S,HALF=ECHO/S
Purpose:
     Sets the serial line duplex mode.
Specifications:
     Sets the serial line duplex mode, this can be either full duplex
     or half duplex (local echo).
Result:
     -
Warning:
     -
Example:
          /* Enable local terminal echo. */
          DUPLEX ECHO
```
## <span id="page-28-1"></span>**1.22 termRexx.guide/EXECTOOL**

```
The EXECTOOL command
Format:
     EXECTOOL [Console] [Async] [Port] [Command] <File name>
Template:
     CONSOLE/S,ASYNC/S,PORT/S,COMMAND/A/F
Purpose:
    Executes a program.
Specifications:
```
Will load and execute an AmigaDOS program. The Console parameter will cause an output file or window to be opened, the Async parameter will cause the command to return as soon as the execution process has been launched. The Port parameter will cause the current ARexx host port name to be passed to the tool on the command line.

```
Result:
```

```
Warning:
```
-

-

Example:

/\* Launch the 'Dir' command. \*/

```
EXECTOOL CONSOLE COMMAND 'dir c:'
```
#### <span id="page-29-0"></span>**1.23 termRexx.guide/FAULT**

```
The FAULT command
Format:
    FAULT [Code] <Error code>
Template:
    CODE/A/N
Purpose:
     Returns the descriptive text associated with an error code as
     returned by 'term'.
Specifications:
     'term' will return error codes in the term.lasterror variable. In
     order to get the descriptive text associated with an error code,
    use this command. All internal Rexx and AmigaDOS errors codes are
     supported as well as the error codes special to 'term'.
Result:
     The error description associated with the error code.
Warning:
     -
Example:
          /* Enable command results. */
          OPTIONS RESULTS
          /* Get the text associated with error #1001. */FAULT 1001
          /* Output the result. */
```
SAY result

#### <span id="page-30-0"></span>**1.24 termRexx.guide/GETATTR**

The GETATTR command

Format:

GETATTR [Object] <Name> [Field] <Name> [Stem <Name>] [Var <Name>]

Template:

OBJECT/A,FIELD,STEM/K,VAR/K

Purpose:

Obtains information on an application attribute.

Specifications:

Obtains information on an object, if possible will store it in the result variable. If a stem or simple variable name is given using the Stem or Var parameters will store the information in this variable. If no Field parameter is given, will store the entire object contents which requires that the Stem parameter is given. For a list of valid attributes see the section entitled

Attributes

.

#### Result:

Returns information either in result variable or in the supplied Stem or Var variable.

#### Warning:

-

#### Example:

 $/*$  Enable command results. \*/

OPTIONS RESULTS

/\* Query the name of the ARexx host we are communicating with.  $*/$ 

GETATTR OBJECT term FIELD arexx

/\* Output the result. \*/

SAY result

 $/*$  Same as above, but using a different syntax.  $*/$ 

GETATTR term.arexx SAY result

/\* Store the entire contents of the phone book in a \* stem variable.

```
\star/GETATTR phonebook STEM book
/* Output the phonebook contents. */
SAY 'phone book contains' book.count 'entries'
DO i = 0 TO book.count - 1
   SAY 'entry #' i
   SAY 'name :' book.i.name
   SAY 'number :' book.i.number
   SAY 'comment :' book.i.commenttext
   SAY 'username:' book.i.username
END i
```
#### <span id="page-31-0"></span>**1.25 termRexx.guide/GETCLIP**

```
The GETCLIP command
Format:
    GETCLIP [Unit <Number>]
Template:
    UNIT/K/N
Purpose:
     Retrieves the contents of the clipboard.
Specifications:
     Obtains the contents of the clipboard and returns it in the result
     variable. Will optionally read from the given clipboard unit, but
    uses the unit number selected in the application settings by
     default. Note that a string returned can be up to 65,536
    characters long!
Result:
     Contents of the clipboard if it contains any text.
Warning:
     If clipboard does not contain any text.
Example:
          /* Enable command results. */
          OPTIONS RESULTS
          /* Get the primary clipboard contents. */GETCLIP
          /* Output the contents. */
```

```
IF rc \approx = 0 THEN
   SAY 'clipboard does not contain any text'
ELSE
   SAY result
```
## <span id="page-32-0"></span>**1.26 termRexx.guide/HANGUP**

```
The HANGUP command
Format:
    HANGUP
Template:
     ,
Purpose:
    Hang up the serial line.
Specifications:
     Hangs up the serial line, executes logoff and cleanup operations.
Result:
     -
Warning:
     -
Example:
          /* Hang up the line, whether the program is online or not. */HANGUP
```
## <span id="page-32-1"></span>**1.27 termRexx.guide/HELP**

```
The HELP command
Format:
    HELP [[Command] <Name>] [Prompt]
Template:
    COMMAND, PROMPT/S
Purpose:
     Returns the template of a command or invokes the online help
     system.
Specifications:
    This command will either return the template associated with a
     'term' ARexx command specified using the Command parameter or
```

```
invoke the AmigaGuide(tm) help system.
Result:
     Command template if requested.
Warning:
     -
Example:
          /* Enable command results. */
          OPTIONS RESULTS
          /* Query the template associated with the 'selectitem' command. */
          HELP selectitem
          /* Output the result. */
          SAY result
          /* Invoke the online help. */
          HELP PROMPT
```
#### <span id="page-33-0"></span>**1.28 termRexx.guide/OPEN**

```
The OPEN command
Format:
     OPEN [Name <File name>] [TO] <Translations|Functionkeys|Cursorkeys|
     Fastmacros|Hotkeys|Speech|Sound|Buffer|Configuration|Phone>
Template:
    NAME/K,TO/A
Purpose:
     Reads data from a disk file.
Specifications:
     This command reads the contents of a disk file and stores the
     information either in the configuration, the phone book or the
    text buffer. If text is read into the text buffer it will be
     appended to the existing text. If no file name is given will
     prompt the user to select a file.
Result:
     -
Warning:
     If user was requested to select a file and cancelled the selection.
Example:
          /* Load the configuration from a file. */
```
OPEN NAME 'ram:term.prefs' TO configuration /\* Add text to the text buffer. \*/ OPEN TO buffer

#### <span id="page-34-0"></span>**1.29 termRexx.guide/OPENDEVICE**

The OPENDEVICE command

Format:

OPENDEVICE [Name <Device name>] [Unit <Number>]

Template:

NAME/K,UNIT/K/N

Purpose:

(Re-)Opens the serial device driver.

Specifications:

(Re-)Opens the previously released (see CLOSEDEVICE command) device driver or a different device driver/unit if the corresponding Device and Unit parameters are given.

```
Result:
```
-

```
Warning:
```
-

Example:

/\* Release the serial device driver. \*/

CLOSEDEVICE

/\* Open a different device driver. \*/

OPENDEVICE DEVICE 'duart.device' UNIT 5

#### <span id="page-34-1"></span>**1.30 termRexx.guide/OPENREQUESTER**

The OPENREQUESTER command

```
Format:
```

```
OPENREQUESTER [REQUESTER]
<Serial|Modem|Screen|Terminal|Emulation|Clipboard|
```

```
Capture|Commands|Misc|Path|Transfer|Translations|Functionkeys|Cursorkeys|
     Fastmacros|Hotkeys|Speech|Sound|Phone>
Template:
     REQUESTER/A
Purpose:
     Opens a requester window.
Specifications:
     Opens a requester window. Only a single window can be open at a
     time. The window opened can be closed using the
               CLOSEREQUESTER
                     command.
Result:
     -
Warning:
     -
Example:
          /* Open the phonebook window. */
```
#### OPENREQUESTER phone

## <span id="page-35-0"></span>**1.31 termRexx.guide/PARITY**

```
The PARITY command
Format:
    PARITY [Even|Odd|None|Mark|Space]
Template:
     EVEN/S,ODD/S,NONE/S,MARK/S,SPACE/S
Purpose:
     Sets the serial line parity mode.
Specifications:
    Sets the serial line parity mode.
Result:
     -
Warning:
     -
```
Example: /\* Set the parity mode. \*/ PARITY NONE

# **1.32 termRexx.guide/PASTECLIP**

```
The PASTECLIP command
Format:
    PASTECLIP [Unit <Number>]
Template:
     UNIT/K/N
Purpose:
     Feed the contents of the clipboard into the input stream.
Specifications:
     Feeds the contents of the clipboard into the input stream. Obtains
     the data either from the given clipboard unit or from the default
     unit configured in the program settings.
Result:
     -
Warning:
     If clipboard does not contain any text.
Example:
          /* Paste the contents of clipboard #2. */
          PASTECLIP UNIT 2
```
## **1.33 termRexx.guide/PRINT**

The PRINT command

Format:

PRINT [From]

```
<Screentext|Clipboard|Buffer|Dial|Wait|Upload|Download> [TO <File
name>] [Serial|Modem|Screen|Terminal|User|Comment| Size|Date|Attr]
```
Template:

```
FROM/A, TO/K, SERIAL/S, MODEM/S, SCREEN/S, TERMINAL/S, USER/S,
COMMENT/S,SIZE/S,DATE/S,ATTR/S
```
Purpose:

Prints the contents of the screen, the clipboard, the textbuffer

or one of the lists. Specifications: Outputs the contents of the screen, the clipboard, the textbuffer or one of the lists (see ADDITEM command) to a file or the printer. If the To parameter is omitted, will output the data to the printer. The parameters Serial through Attr control what will be printed: Screentext, Clipboard, Buffer, Wait list Options have no effect on the output. Dial list Responds to the Serial, Modem, Screen, Terminal, User and Comment parameters. The printout will contain information on the corresponding settings. Upload list, Download list Responds to the Comment, Size, Date and Attr parameters. The printout will contain information on the corresponding file attributes. Note: if any of these parameters are given, only the base file names will be printed along with the corresponding information. Result: - Warning: If user cancelled print operation. Example: /\* Clear the dialing list, then add the entire phone book to it.  $*/$ CLEAR dial additem to dial phone #?  $/*$  Send the contents of the dial list to a disk file.  $*/$ PRINT FROM dial TO 'ram:phonebook' SERIAL MODEM SCREEN... ...TERMINAL USER COMMENT

### **1.34 termRexx.guide/PROTOCOL**

The PROTOCOL command

Format:

PROTOCOL [None|RTSCTS|RTSCTSDTR]

Template: NONE/S,RTSCTS/S,RTSCTSDTR/S

```
Purpose:
     Sets the serial line handshaking protocol.
Specifications:
     Sets the serial line handshaking protocol. See the main program
     documentation for details.
Result:
     -
Warning:
     -
Example:
          /* Set the handshaking protocol. */
```
PROTOCOL NONE

# **1.35 termRexx.guide/PUTCLIP**

```
The PUTCLIP command
Format:
    PUTCLIP [Unit <Unit>] [TEXT] <Text to store>
Template:
    UNIT/K/N,TEXT/A/F
Purpose:
     Stores text in the clipboard.
Specifications:
     Stores the provided text in the clipboard. Will store it in the
     given clipboard unit if the Unit parameter is given. Will use the
     unit number configured in the program settings otherwise.
Result:
     -
Warning:
     -
Example:
          /* Store a short string in the clipboard. Note: can
           * only be up to 65,536 characters long.
           */
          PUTCLIP 'hello sailor!'
```
# **1.36 termRexx.guide/QUIT**

The QUIT command Format: QUIT [Force] Template: FORCE/S Purpose: Terminates the application. Specifications: Terminates program execution, will ask for a confirmation to leave unless the Force parameter is used. Result: - Warning: If user did not confirm termination. Example: /\* Try to terminate the program, ask for confirmation.  $*/$ QUIT  $/*$  If no confirmation was given terminate by force.  $*/$ IF rc ~= 0 THEN QUIT FORCE

### **1.37 termRexx.guide/READ**

The READ command

Format: READ [Num <Number of bytes>] [CR] [Noecho] [[Prompt] <Prompt text>] Template: NUM/K/N,CR/S,NOECHO/S,PROMPT/K/F Purpose: Reads a number of bytes or a string from the serial line. Specifications: If Num parameter is given will read a number of bytes from the serial line (note: only a maximum of 65,536 bytes can be read). The command will return when the read request has been satisfied, the timeout (settable using the TIMEOUT command) has elapsed or the command was aborted. If the CR parameter is given will handle simple line editing

functions (Backspace, Control-X) and return a string as soon as the Carriage return key is pressed, the timeout (settable using the TIMEOUT command) has elapsed or the command is aborted. The Noecho parameter will cause 'term' not to echo typed characters back to the remote. Note that in order to see any input on the local side the remote is to echo the characters typed back. If present, the Prompt text will be sent across the serial line, much the same as if it had been sent using the SEND command. Result: The string read. Warning: If command was cancelled, no input was made or, if the CR parameter is used, the timeout elapsed. Example: /\* Enable command results. \*/ OPTIONS RESULTS  $/*$  Set the read timeout to five seconds. \*/ TIMEOUT 5 /\* Read seven bytes. \*/ READ NUM 7 /\* Output the result. \*/ IF  $rc \sim= 0$  THEN SAY 'no data was read' ELSE SAY result /\* Turn the timeout off. \*/ TIMEOUT OFF /\* Prompt for input. \*/ READ CR PROMPT 'Enter a line of text:' /\* Output the result. \*/ IF  $rc \approx = 0$  THEN SAY 'no input was made' ELSE SAY result

## **1.38 termRexx.guide/RECEIVEFILE**

The RECEIVEFILE command

Format:

```
RECEIVEFILE [Mode <ASCII|Text|Binary>] [Name <File name>]
```
Template:

MODE/K, NAME/K

Purpose:

Receive one or more files using the XPR protocol.

Specifications:

Receives one or more files using the currently configured XPR protocol. The Mode parameter determines the file transfer mode (either plain ASCII, Text mode or binary file mode), if omitted the file(s) will be received in binary mode. Some file transfer protocols do not require any file names to be given as they have their own means to determine the names of the files to be received. However, a file name parameter can be given. If omitted the file transfer protocol will prompt the user for a file name if necessary.

The names of all files received are placed on the download list for processing. The list will be cleared before the transfer is started.

Result:

-

Warning: If user cancelled file selection.

Example:

 $/*$  Start to receive a file in text mode.  $*/$ 

RECEIVEFILE MODE text

### **1.39 termRexx.guide/REDIAL**

The REDIAL command

Format: REDIAL

Template: ,

```
Purpose:
     Redials the numbers remaining in the currently configured dialing
     list.
Specifications:
     Redials the numbers which still remain in the dialing list built
     either by the phone book or by the
                DIAL
                 command. Note that this
     command will return as soon as the dialing process is initiated.
Result:
     -
Warning:
     If dialing list is empty.
Example:
          /* Redial the list. */REDIAL
          /* Successful? */
          IF rc ~= 0 THEN SAY 'dialing list is empty'
```
## **1.40 termRexx.guide/REMITEM**

The REMITEM command Format: REMITEM [From] <Upload|Download|Dial|Wait> [Name <Name or wildcard>] Template: FROM/A, NAME/K/F Purpose: Removes one or more items from a list. Specifications: Removes one or more items from a list. If no Name parameter is given will remove the currently selected list item (selectable using the SELECTITEM command). The Name parameter can be a proper name or a wildcard pattern. Note: Cannot remove named items from the dial list. Result: -

Warning: If no list item would match the name pattern. Example:  $/*$  Remove the currently selected item from the wait list.  $*/$ REMITEM FROM wait /\* Remove all items from the wait list which end with 'z'. \*/ REMITEM FROM wait NAME '#?z'

### **1.41 termRexx.guide/REQUESTFILE**

The REQUESTFILE command

#### Format:

```
REQUESTFILE [Title <Title text>] [Path <Path name>] [File <File
name>] [Pattern <Wildcard pattern>] [Multi] [Stem|Name <Variable
name>]
```
Template:

TITLE/K,PATH/K,FILE/K,PATTERN/K,MULTI/S,STEM=NAME/K

Purpose:

Requests one or more file names from the user.

Specifications:

Requests one or more file names from the user. Will present a file requester with given title text and preset path, file name and pattern values. If only a single file name is to be requested will place the result in the result variable. The Multi parameter allows multiple files to be selected, the number of files selected and the file names will be placed in the variable specified using the Stem parameter.

Result:

The name of the file selected will be placed in the result variable. If multiple file were selected, will place the following information in the supplied stem variable:

<Variable name>.COUNT The number of files selected.

<Variable name>.0 through <Variable name>.n-1 The file names selected.

Warning:

If user cancelled selection.

Example:

/\* Enable command results. \*/

```
OPTIONS RESULTS
/* Request a single file name from the user. */REQUESTFILE TITLE '"select a file"'
/* Output the result. */
IF rc \approx = 0 THEN
   SAY 'no file was selected'
ELSE
   SAY result
/* Request several files. */
REQUESTFILE TITLE 'select several files' MULTI STEM names
/* Output the result. */
IF rc \approx = 0 THEN
   SAY 'no files were selected'
ELSE DO
   SAY 'files selected:' names.count
   DO i = 0 TO names.count - 1
      SAY names.i
   END
END
```
# **1.42 termRexx.guide/REQUESTNOTIFY**

```
The REQUESTNOTIFY command
Format:
    REQUESTNOTIFY [Title <Title text>] [Prompt] <Prompt text>
Template:
     TITLE/K,PROMPT/A/F
Purpose:
     Notify the user with a message.
Specifications:
     Opens a requester to notify the user, the prompt text can include
     line feed characters ('0A'X), the user will be able to answer the
     requester by clicking on a Continue button.
Result:
     -
Warning:
     -
Example:
```

```
/* Notify the user. */
REQUESTNOTIFY TITLE '"Important information"' ...
...PROMPT 'This message is important'
```
## **1.43 termRexx.guide/REQUESTNUMBER**

```
The REQUESTNUMBER command
Format:
     REQUESTNUMBER [Default <Default number>] [Prompt <Prompt text>]
Template:
     DEFAULT/K/N,PROMPT/K/F
Purpose:
     Requests a numeric value from the user
Specifications:
     Requests a numeric value from the user, will display the provided
     prompt text or a default text and present the provided default
     number, so user can simply hit return to accept the defaults.
Result:
     The number the has entered.
Warning:
     If user cancelled requester.
Example:
          /* Enable command results. */
          OPTIONS RESULTS
          /* Requester a single number. */
          REQUESTNUMBER DEFAULT 42 PROMPT 'Enter the answer'
          /* Output the result. */
          IF rc \sim= 0 THEN
             SAY 'no number was entered'
          ELSE
             SAY result
```
## **1.44 termRexx.guide/REQUESTRESPONSE**

The REQUESTRESPONSE command

Format:

```
REQUESTRESPONSE [Title <Title text>] [Options <Options string>]
     [Prompt] <Prompt text>
Template:
     TITLE/K,OPTIONS/K,PROMPT/A/F
Purpose:
     Request a response from user.
Specifications:
     Requests a response from the user, uses provided title and prompt
     text and a number of options. If no options are specified will use
     Yes|No as the defaults.
Result:
     For Options passed as Yes|Perhaps|No will return 1 for Yes, 2 for
     Perhaps and return a warning for No.
Warning:
     If user selected negative choice.
Example:
          /* Enable command results. */
          OPTIONS RESULTS
          /* Request a response. */
          REQUESTRESPONSE PROMPT 'Are you indecisive?' ...
          ...OPTIONS '"Yes|Don't know|No"'
          /* Look at the response. */IF rc \approx = 0 THEN
             SAY 'Not indecisive'
          ELSE DO
             IF result = 0 THEN
                SAY 'Indecisive'
             ELSE
                SAY 'Probably indecisive'
          END
```
### **1.45 termRexx.guide/REQUESTSTRING**

```
The REQUESTSTRING command
Format:
    REQUESTSTRING [Secret] [Default <String>] [Prompt <Text>]
Template:
     SECRET/S,DEFAULT/K,PROMPT/K/F
Purpose:
     Requests a string from the user.
```

```
Specifications:
     Requests a string from the user, will display the provided prompt
     text or a default text and present the provided default string, so
     user can simply hit return to accept the defaults.
     If the Secret parameter is provided, will not display the
     characters typed.
Result:
     The text the user entered.
Warning:
     If user cancelled the requester.
Example:
          /* Enable command results. */
          OPTIONS RESULTS
          /* Request a secret string. */
          REQUESTSTRING SECRET DEFAULT '"hello sailor!"' ...
          ...PROMPT 'Enter secret message'
          /* Output the result. */
          IF rc \approx = 0 THEN
             SAY 'no text was entered'
          ELSE
             SAY result
```
# **1.46 termRexx.guide/RESETSCREEN**

The RESETSCREEN command

```
Format:
```
RESETSCREEN

```
Template:
     ,
```

```
Purpose:
     Resets the terminal screen to defaults.
```
Specifications:

Resets the terminal screen to defaults, this includes clearing the screen, moving the cursor to the home position and resetting text, text rendering styles and colours.

Result:

-

Warning:

-

Example: /\* Reset the terminal screen. \*/ RESETSCREEN

# **1.47 termRexx.guide/RESETSTYLES**

```
The RESETSTYLES command
Format:
    RESETSTYLES
Template:
    ,
Purpose:
     Resets the text rendering styles to defaults.
Specifications:
     Resets the text rendering styles to defaults, turning off inverse
     video, boldface, italics, etc. modes.
Result:
     -
Warning:
     -
Example:
          /* Reset the text rendering styles. */RESETSTYLES
```
# **1.48 termRexx.guide/RESETTEXT**

```
The RESETTEXT command
Format:
    RESETTEXT
Template:
    ,
Purpose:
    Reset the terminal text to defaults.
Specifications:
    Reset the terminal text to defaults, this includes switching back
```

```
from graphics text or G1 mode.
Result:
     -
Warning:
     -
Example:
          /* Reset the terminal text. */RESETTEXT
```
### **1.49 termRexx.guide/RX**

```
The RX command
Format:
     RX [Console] [Async] [Command] <Command name>
Template:
     CONSOLE/S,ASYNC/S,COMMAND/A/F
Purpose:
     Invokes an ARexx macro file.
Specifications:
     Invokes an ARexx macro file, if Console argument specified opens a
     console output window, else uses NIL:, if Async argument specified
     executes the macro asynchronously.
Result:
     -
Warning:
    -
Example:
          /* Launch the 'term' command shell. */
          RX CONSOLE ASYNC 'term:cmdshell.term'
```
## **1.50 termRexx.guide/SAVE**

The SAVE command

Format:

```
SAVE [From] <Translations|Functionkeys|
Cursorkeys|Fastmacros|Hotkeys|Speech|
Sound|Buffer|Configuration|Phone| Screentext|Screenimage>
```

```
Template:
     FROM/A
Purpose:
     Saves data to a disk file.
Specifications:
     Saves data to a disk file, will prompt for a file name to save to.
     See
                SAVEAS
                 command for more information.
Result:
     -
Warning:
     If user cancels save operation.
Example:
          /* Save the terminal screen contents to an
           * IFF-ILBM file.
           */
          SAVE FROM screenimage
```
# **1.51 termRexx.guide/SAVEAS**

```
The SAVEAS command
Format:
     SAVEAS [Name <File name>] [From]
     <Translations|Functionkeys|Cursorkeys|
     Fastmacros|Hotkeys|Speech|Sound|Buffer|
     Configuration|Phone|Screentext| Screenimage>
Template:
    NAME/K,FROM/A
Purpose:
     Saves data to a disk file.
Specifications:
     Saves data to a disk file, will prompt for a filename to save to
     if none is provided. Will save either parts of the program
     configuration or the phone book contents (Phonebook parameter),
     the contents of the terminal screen as plain ASCII text
     (Screentext parameter) or the contents of the terminal
     screen as an IFF-ILBM-file (Screenimage parameter).
Result:
     -
```
Warning: If user cancels save operation. Example: /\* Save the program configuration to a file.  $*/$ SAVEAS NAME 'ram:term.prefs' FROM configuration

## **1.52 termRexx.guide/SELECTITEM**

The SELECTITEM command

```
Format:
```
SELECTITEM [Name <Name>] [From] <Upload|Download|Dial|Wait> [Next|Prev|Previous|Top|Bottom]

Template:

NAME/K,FROM/A,NEXT/S,PREV=PREVIOUS/S,TOP/S,BOTTOM/S

#### Purpose:

Select an item from a list.

Specifications:

Selects an item from a list, returns the item name in the result variable. The Top parameter will select the first list item, Bottom the last item. The Previous parameter will select the previous list item, Next the next successive item. Instead of using a positioning parameter, it is also possible to use a wildcard pattern or name with the Name parameter. The first list item to match the name will be selected.

Note: cannot be used with the dial list.

#### Result:

Returns the list item in the result variable.

#### Warning:

If end of list reached.

#### Example:

/\* Enable command results. \*/

OPTIONS RESULTS

/\* Output the contents of the download list. \*/

SELECTITEM FROM download TOP

DO WHILE  $rc = 0$ SAY result SELECTITEM FROM download NEXT END

### **1.53 termRexx.guide/SEND**

```
The SEND command
Format:
    SEND [Noecho] [Local] [Byte <ASCII code>] [Text] <Text>
Template:
    NOECHO/S,LOCAL/S,BYTE/K/N,TEXT/A/F
Purpose:
     Sends the provided text to the serial line, executes embedded
     command sequences.
Specifications:
     Sends the provided text to the serial line, executes embedded
     command sequences (see main program documentation). To send a
     single byte, use the Byte parameter. The Noecho parameter will
     suppress terminal output. The Local parameter will cause the text
    to be output only locally in the terminal window, it will not be
    sent across the serial line.
Result:
     -
Warning:
     -
Example:
          /* Send some text to the serial line. */SEND 'This is some text.\r\n'
          /* Send a single byte (a null) to the serial line. */SEND BYTE 0
          /* Execute an embedded command (send a break signal). */
          SEND '\x'
```
### **1.54 termRexx.guide/SENDBREAK**

```
The SENDBREAK command
Format:
    SENDBREAK
Template:
     ,
Purpose:
     Send a break signal across the serial line.
```

```
Specifications:
     Send a break signal across the serial line.
Result:
     -
Warning:
     -
Example:
          /* Send a break signal. */
          SENDBREAK
```
## **1.55 termRexx.guide/SENDFILE**

```
The SENDFILE command
Format:
     SENDFILE [Mode <ASCII|Text|Binary>] [Names] {File names}
Template:
     MODE/K, NAMES/M
Purpose:
     Transfers files using the currently selected file transfer
     protocol.
Specifications:
     Transfers one or more files using the currently configured XPR
     protocol. The Mode parameter determines the file transfer mode
     (either plain ASCII, Text mode or binary file mode), if omitted
     the file(s) will be sent in binary mode. Some file transfer
     protocols do not require any file names to be given as they have
     their own means to determine the names of the files to be sent.
     However, a file name parameter can be given. If omitted the file
     transfer protocol will prompt the user for a file name if
     necessary. Several file names can be given if necessary, they will
     be transferred along with the file names stored in the upload
     list. The file transfer process will remove any files successfully
     transferred from the upload list, leaving only those behing which
     were not to be transferred correctly.
     Files whose names do not include a fully qualified path name are
     expected to reside in the default upload directory as specified in
     the main program paths settings.
R \trianglesult\cdot-
Warning:
     If user cancels file selection.
```
Example: /\* Prompt for files to be uploaded. \*/ SENDFILE /\* Send a single file. \*/ SENDFILE 'c:list'  $/*$  Clear the upload list, add a single file name.  $*/$ CLEAR upload ADDITEM TO upload NAME 'c:dir' /\* Transfer the file. \*/ SENDFILE

# **1.56 termRexx.guide/SETATTR**

The SETATTR command

```
Format:
     SETATTR [Object] <Name> [Field] <Name> [Stem <Name>] [Var <Name>]
Template:
     OBJECT/A, FIELD, STEM/K, VAR
Purpose:
     Sets a certain application attribute.
Specifications:
     Sets a certain application attribute, retrieves the information
     from the supplied stem or simple variable. For a list of valid
     attributes, see the section entitled
                Attributes
                .
Result:
     -
Warning:
     -
Example:
          /* Set the transfer speed. */
          SETATTR serialprefs baudrate 2400
```
# **1.57 termRexx.guide/SPEAK**

```
The SPEAK command
Format:
    SPEAK [Text] <Text>
Template:
     TEXT/A/F
Purpose:
     Speaks the provided text using the Amiga speech synthesizer.
Specifications:
     Speaks the provided text using the Amiga speech synthesizer,
     requires that speech support is enabled.
Result:
     -
Warning:
    -
Example:
          /* Say something sensible. */
          SPEAK 'something sensible'
```
# **1.58 termRexx.guide/STOPBITS**

```
The STOPBITS command
Format:
    STOPBITS [0|1]
Template:
     0/S,1/S
Purpose:
    Sets the serial line stop bits.
Specifications:
     Sets the serial line stop bits.
Result:
     -
Warning:
     -
Example:
          /* Set the serial line stop bits. */
```
STOPBITS 1

# **1.59 termRexx.guide/TEXTBUFFER**

```
The TEXTBUFFER command
Format:
     TEXTBUFFER [Lock|Unlock]
Template:
    LOCK/S,UNLOCK/S
Purpose:
    Locks or unlocks the text buffer contents.
Specifications:
    Locks or unlocks the text buffer contents, similar to the effect
     of the corresponding main menu entry.
Result:
   -
Warning:
     -
Example:
          /* Lock the text buffer. */
          TEXTBUFFER LOCK
```
# **1.60 termRexx.guide/TIMEOUT**

```
The TIMEOUT command
Format:
     TIMEOUT [[Sec|Seconds] <Number>] [Off]
Template:
     SEC=SECONDS/N,OFF/S
Purpose:
     Sets the serial read timeout.
Specifications:
     Sets the timeout the
               WAIT
                 and
                READ
                 commands will wait until they
     exit.
```

```
Result:
     -
Warning:
     -
Example:
          /* Set the read timeout. */TIMEOUT SEC 5
```
### **1.61 termRexx.guide/WAIT**

The WAIT command

```
Format:
    WAIT [Noecho] [[Text] <Text>]
Template:
    NOECHO/S,TEXT/F
Purpose:
     Waits for a certain sequence of characters to be received from the
     serial line.
Specifications:
    Wait for text to be received from the serial line. If no text to
    wait for is provided wait for either item of the wait list to
     appear. The Noecho parameter suppresses terminal output. Note that
     text comparison does not consider the case of characters (in
    respect to the ECMA Latin 1 character set).
Result:
    Returns the string found.
Warning:
     If timeout has elapsed before any matching text was received.
Example:
          /* Enable command results. */
          OPTIONS RESULTS
          /* Set the read timeout. */TIMEOUT SEC 30
          /* Wait for a single line of text. */
          WAIT 'some text'
          /* Clear the wait list, add a few items. */
```

```
CLEAR wait
ADDITEM TO wait NAME 'foo'
ADDITEM TO wait NAME 'bar'
/* Wait for the text to appear. */
WAIT
/* Output the result. */
IF rc \approx = 0 THEN
   SAY 'no text was received'
ELSE
   SAY result
```
### **1.62 termRexx.guide/WINDOW**

```
The WINDOW command
```
#### Format:

```
WINDOW [Names] {<Buffer|Review|Packet|Fastmacros| Status|Main>}
[Open|Close] [Activate] [Min|Max] [Front|Back] [Top|Bottom|Up|Down]
```
Template:

```
NAMES/A/M,OPEN/S,CLOSE/S,ACTIVATE/S,MIN/S,MAX/S,FRONT/S,BACK/S,
TOP/S,BOTTOM/S,UP/S,DOWN/S
```
#### Purpose:

Manipulates the aspects of a window.

#### Specifications:

Manipulates the aspects of a window. Not all windows will support all available commands. The windows supported are:

Buffer

The text buffer window and screen. Supports the Open, Close, Activate and Front commands.

#### Review

The review window. Supports the Open, Close, Activate, Min, Max, Front, Back, Top, Bottom, Up, and Down commands.

#### Packet

The packet window. Supports the Open, Close, Activate, Min, Max, Front and Back commands.

#### Fastmacros

The fast! macro window. Supports the Open, Close, Activate, Min, Max, Front and Back commands.

#### $Status$

The status window. Supports the Open, Close, Activate, Front and Back commands.

Main The main program window. Supports the Open, Close, Activate, Front and Back commands. Result: - Warning: - Example: /\* Open all available windows. \*/ WINDOW buffer review packet fastmacros status main OPEN

### **1.63 termRexx.guide/Attributes**

```
Attributes
   Several of the application's internal variables are can be accessed
and modified using the
                GETATTR
                 and
                SETATTR
                 commands. Information is
available on the objects and their associated fields explained below.
Each line consists of the object and field name and the type of the
available data:
Numeric data
    <Object>.<Field>
          Numeric
     The information is a numeric value.
Text data
    <Object>.<Field>
          Text
     The information is a text string.
Boolean data
    <Object>.<Field>
          Boolean
     The information is a boolean value and can be ON or OFF.
Mapped codes
    <Object>.<Field>
          <Value 1> ... <Value n>
     The information can be one of the given values.
```
The TERM object (read-only) TERM.VERSION Text The 'term' program revision. TERM.SCREEN Text The name of the public screen the 'term' main window has been opened on. TERM.SESSION.ONLINE Boolean Whether the program is currently online or not. TERM.SESSION.SESSIONSTART Text Time and date when the 'term' program was started. TERM.SESSION.BYTESSENT Numeric TERM.SESSION.BYTESRECEIVED Numeric TERM.SESSION.CONNECTMESSAGE Text The message issued by the modem when the connection was established. TERM.SESSION.BBSNAME Text TERM.SESSION.BBSNUMBER Text TERM.SESSION.BBSCOMMENT Text TERM.SESSION.USERNAME Text TERM.SESSION.ONLINEMINUTES Numeric The number of minutes the program is currently connected to a BBS. TERM.SESSION.ONLINECOST Numeric The cost of the connection to the BBS.

TERM.AREXX Text The name of the ARexx host port the program is communicating with. TERM.LASTERROR Numeric The code corresponding to the error the last command has caused. TERM.TERMINAL.ROWS Numeric The number of available terminal screen rows. TERM.TERMINAL.COLUMNS Numeric The number of available terminal screen columns. TERM.BUFFER.SIZE Numeric The size of the text buffer. The PHONEBOOK object (read-only) Available fields are: PHONEBOOK.COUNT Numeric The number of entries in the phonebook. The single phonebook entries can be accessed as PHONEBOOK.0... through PHONEBOOK.n-1.... PHONEBOOK.n.NAME Text PHONEBOOK.n.NUMBER Text PHONEBOOK.n.COMMENTTEXT Text PHONEBOOK.n.USERNAME Text PHONEBOOK.n.PASSWORDTEXT Text The SERIALPREFS object Available fields are: SERIALPREFS.BAUDRATE Numeric

SERIALPREFS.BREAKLENGTH Numeric The break signal length in microseconds. SERIALPREFS.BUFFERSIZE Numeric SERIALPREFS.DEVICENAME Text SERIALPREFS.UNIT Numeric SERIALPREFS.BITSPERCHAR Numeric The number of bits per transferred char. This can be either seven or eight. SERIALPREFS.PARITYMODE NONE EVEN ODD MARK SPACE. SERIALPREFS.STOPBITS Numeric The number of stop bits to be used. This can be either 0 or 1. SERIALPREFS.HANDSHAKINGMODE NONE RTSCTS RTSCTSDSR SERIALPREFS.DUPLEXMODE HALF FULL SERIALPREFS.XONXOFF Boolean SERIALPREFS.HIGHSPEED Boolean SERIALPREFS.SHARED Boolean SERIALPREFS.STRIPBIT8 Boolean SERIALPREFS.CARRIERCHECK Boolean SERIALPREFS.PASSXONXOFFTHROUGH Boolean The MODEMPREFS object Available fields are: MODEMPREFS.MODEMINITTEXT

Text

- MODEMPREFS.MODEMEXITTEXT Text
- MODEMPREFS.MODEMHANGUPTEXT Text
- MODEMPREFS.DIALPREFIXTEXT Text
- MODEMPREFS.DIALSUFFIXTEXT Text
- MODEMPREFS.NOCARRIERTEXT Text
- MODEMPREFS.NODIALTONETEXT Text
- MODEMPREFS.CONNECTTEXT Text
- MODEMPREFS.VOICETEXT Text
- MODEMPREFS.RINGTEXT Text
- MODEMPREFS.BUSYTEXT Text
- MODEMPREFS.OKTEXT Text
- MODEMPREFS.ERRORTEXT Text
- MODEMPREFS.REDIALDELAY Numeric
	- The redial delay in seconds
- MODEMPREFS.DIALRETRIES Numeric
- MODEMPREFS.DIALTIMEOUT Numeric
	- The dial timeout in seconds
- MODEMPREFS.CONNECTAUTOBAUD Boolean
- MODEMPREFS.HANGUPDROPSDTR Boolean

MODEMPREFS.REDIALAFTERHANGUP Boolean MODEMPREFS.NOCARRIERISBUSY Boolean MODEMPREFS.CONNECTLIMIT Numeric Time limit in minutes. MODEMPREFS.CONNECTLIMITMACRO Text The SCREENPREFS object Available fields are: SCREENPREFS.COLOURMODE TWO FOUR EIGHT SIXTEEN SCREENPREFS.FONTNAME Text SCREENPREFS.FONTSIZE Numeric SCREENPREFS.MAKESCREENPUBLIC Boolean SCREENPREFS.SHANGHAIWINDOWS Boolean SCREENPREFS.BLINKING Boolean SCREENPREFS.FASTERLAYOUT Boolean SCREENPREFS.TITLEBAR Boolean SCREENPREFS.STATUSLINEMODE DISABLED STANDARD COMPRESSED SCREENPREFS.USEPUBSCREEN Boolean SCREENPREFS.PUBSCREENNAME Text SCREENPREFS.ONLINEDISPLAY TIME COST BOTH The TERMINALPREFS object Available fields are:

TERMINALPREFS.BELLMODE NONE VISIBLE AUDIBLE BOTH SYSTEM TERMINALPREFS.ALERTMODE NONE BELL SCREEN BOTH TERMINALPREFS.EMULATIONMODE INTERNAL ATOMIC TTY EXTERNAL HEX TERMINALPREFS.FONTMODE STANDARD IBM IBMRAW TERMINALPREFS.SENDCRMODE IGNORE CR CRLF TERMINALPREFS.SENDLFMODE IGNORE LF LFCR TERMINALPREFS.RECEIVECRMODE IGNORE CR CRLF TERMINALPREFS.RECEIVELFMODE IGNORE LF LFCR TERMINALPREFS.NUMCOLUMNS Numeric TERMINALPREFS.NUMLINES Numeric TERMINALPREFS.KEYMAPNAME Text TERMINALPREFS.EMULATIONNAME Text TERMINALPREFS.FONTNAME Text TERMINALPREFS.FONTSIZE Numeric The EMULATIONPREFS object Available fields are: EMULATIONPREFS.CURSORMODE STANDARD APPLICATION EMULATIONPREFS.NUMERICMODE STANDARD APPLICATION EMULATIONPREFS.CURSORWRAP Boolean EMULATIONPREFS.LINEWRAP

Boolean

- EMULATIONPREFS.INSERTMODE Boolean
- EMULATIONPREFS.NEWLINEMODE Boolean
- EMULATIONPREFS.FONTSCALEMODE NORMAL HALF
- EMULATIONPREFS.SCROLLMODE JUMP SMOOTH
- EMULATIONPREFS.DESTRUCTIVEBACKSPACE Boolean
- EMULATIONPREFS.SWAPBSDELETE Boolean
- EMULATIONPREFS.PRINTERENABLED Boolean
- EMULATIONPREFS.ANSWERBACKTEXT Text
- The CLIPBOARDPREFS object

Available fields are:

- CLIPBOARDPREFS.UNIT Numeric
- CLIPBOARDPREFS.LINEDELAY Numeric

Paste line delay in 1/100 seconds.

CLIPBOARDPREFS.CHARDELAY Numeric

Paste character delay in 1/100 seconds.

CLIPBOARDPREFS.LINEPROMPTTEXT Text

CLIPBOARDPREFS.SENDTIMEOUT Numeric

Timeout in 1/100 seconds.

CLIPBOARDPREFS.TEXTPACING DIRECT ECHO ANYECHO PROMPT DELAY KEYBOARD

CLIPBOARDPREFS.INSERTPREFIXTEXT Text

CLIPBOARDPREFS.INSERTSUFFIXTEXT Text The CAPTUREPREFS object Available fields are: CAPTUREPREFS.LOGACTIONS Boolean CAPTUREPREFS.LOGFILENAME Text CAPTUREPREFS.LOGCALLS Boolean CAPTUREPREFS.CALLLOGFILENAME Text CAPTUREPREFS.MAXBUFFERSIZE Numeric CAPTUREPREFS.BUFFER Boolean CAPTUREPREFS.BUFFERSAVEPATH Text CAPTUREPREFS.CONNECTAUTOCAPTURE Boolean CAPTUREPREFS.AUTOCAPTUREDATE NAME, INCLUDE CAPTUREPREFS.CAPTUREFILTER Boolean CAPTUREPREFS.CAPTUREPATH Text The COMMANDPREFS object Available fields are: COMMANDPREFS.STARTUPMACROTEXT Text COMMANDPREFS.LOGOFFMACROTEXT Text COMMANDPREFS.UPLOADMACROTEXT Text COMMANDPREFS.DOWNLOADMACROTEXT Text The MISCPREFS object

Available fields are: MISCPREFS.PRIORITY Numeric MISCPREFS.BACKUPCONFIG Boolean MISCPREFS.OPENFASTMACROPANEL Boolean MISCPREFS.RELEASEDEVICE Boolean MISCPREFS.OVERRIDEPATH Boolean MISCPREFS.AUTOUPLOAD Boolean MISCPREFS.SETARCHIVEDBIT Boolean MISCPREFS.COMMENTMODE IGNORE FILETYPE SOURCE MISCPREFS.TRANSFERICONS Boolean MISCPREFS.CREATEICONS Boolean MISCPREFS.SIMPLEIO Boolean The PATHPREFS object Available fields are: PATHPREFS.ASCIIUPLOADPATH Text PATHPREFS.ASCIIDOWNLOADPATH Text PATHPREFS.TEXTUPLOADPATH Text PATHPREFS.TEXTDOWNLOADPATH Text PATHPREFS.BINARYUPLOADPATH Text PATHPREFS.BINARYDOWNLOADPATH Text

PATHPREFS.CONFIGPATH Text PATHPREFS.EDITORNAME Text PATHPREFS.HELPFILENAME Text The PROTOCOLPREFS object This object features no fields, it contains a single line of text: the XPR protocol options. The TRANSLATIONPREFS object Indices referring to the ascii codes range from 0 to 255, available fields are: TRANSLATIONPREFS.n.SEND Text TRANSLATIONPREFS.n.RECEIVE Text The FUNCTIONKEYPREFS object Key indices range from 1 to 10 (representing F1 through F10), available fields are: FUNCTIONKEYPREFS.n Text FUNCTIONKEYPREFS.SHIFT.n Text FUNCTIONKEYPREFS.ALT.n Text FUNCTIONKEYPREFS.CONTROL.n Text The CURSORKEYPREFS object Available fields are: CURSORKEYPREFS.UPTEXT Text CURSORKEYPREFS.RIGHTTEXT Text CURSORKEYPREFS.DOWNTEXT Text CURSORKEYPREFS.LEFTTEXT

Text CURSORKEYPREFS.SHIFT.UPTEXT Text CURSORKEYPREFS.SHIFT.RIGHTTEXT Text CURSORKEYPREFS.SHIFT.DOWNTEXT Text CURSORKEYPREFS.SHIFT.LEFTTEXT Text CURSORKEYPREFS.ALT.UPTEXT Text CURSORKEYPREFS.ALT.RIGHTTEXT Text CURSORKEYPREFS.ALT.DOWNTEXT Text CURSORKEYPREFS.ALT.LEFTTEXT Text CURSORKEYPREFS.CONTROL.UPTEXT Text CURSORKEYPREFS.CONTROL.RIGHTTEXT Text CURSORKEYPREFS.CONTROL.DOWNTEXT Text CURSORKEYPREFS.CONTROL.LEFTTEXT Text The FASTMACROPREFS object FASTMACROPREFS.COUNT Numeric The number of fast macros available, entries range from FASTMACROPREFS.0... to FASTMACROPREFS.n-1... FASTMACROPREFS.n.NAME Text FASTMACROPREFS.n.CODE Text The HOTKEYPREFS object Available fields are: HOTKEYPREFS.TERMSCREENTOFRONTTEXT

Text HOTKEYPREFS.BUFFERSCREENTOFRONTTEXT Text HOTKEYPREFS.SKIPDIALENTRYTEXT Text HOTKEYPREFS.ABORTAREXX Text HOTKEYPREFS.COMMODITYPRIORITY Numeric HOTKEYPREFS.HOTKEYSENABLED Boolean The SPEECHPREFS object Available fields are: SPEECHPREFS.RATE Numeric SPEECHPREFS.PITCH Numeric SPEECHPREFS.FREQUENCY Numeric SPEECHPREFS.SEXMODE MALE FEMALE SPEECHPREFS.VOLUME Numeric SPEECHPREFS.SPEECH Boolean The SOUNDPREFS object Available fields are: SOUNDPREFS.BELLNAME Text SOUNDPREFS.CONNECTNAME Text SOUNDPREFS.DISCONNECTNAME Text SOUNDPREFS.GOODTRANSFERNAME Text SOUNDPREFS.BADTRANSFERNAME Text
```
SOUNDPREFS.RINGNAME
     Text
SOUNDPREFS.VOICENAME
     Text
SOUNDPREFS.PRELOAD
     Boolean
The CONSOLEPREFS object
   This object features no fields, it contains a single line of text:
the console output window specification.
The FILEPREFS object
  Available fields are:
FILEPREFS.TRANSFERPROTOCOLNAME
     Text
FILEPREFS.TRANSLATIONFILENAME
     Text
FILEPREFS.MACROFILENAME
     Text
FILEPREFS.CURSORFILENAME
     Text
FILEPREFS.FASTMACROFILENAME
     Text
```
## **1.64 termRexx.guide/Wanted!**

Wanted!

As of this writing only a single example ARexx program is included in the 'term' distribution (see the Rexx drawer). However, it is desirable to include more sample programs so more users will be able to take advantage of the ARexx interface.

If you wish to share your programs with the 'term' user community, send them (including documentation) to:

> Olaf Barthel Brabeckstrasse 35 D-3000 Hannover 71

Federal Republic of Germany

Internet: olsen@sourcery.mxm.sub.org

## **1.65 termRexx.guide/Index**

Index

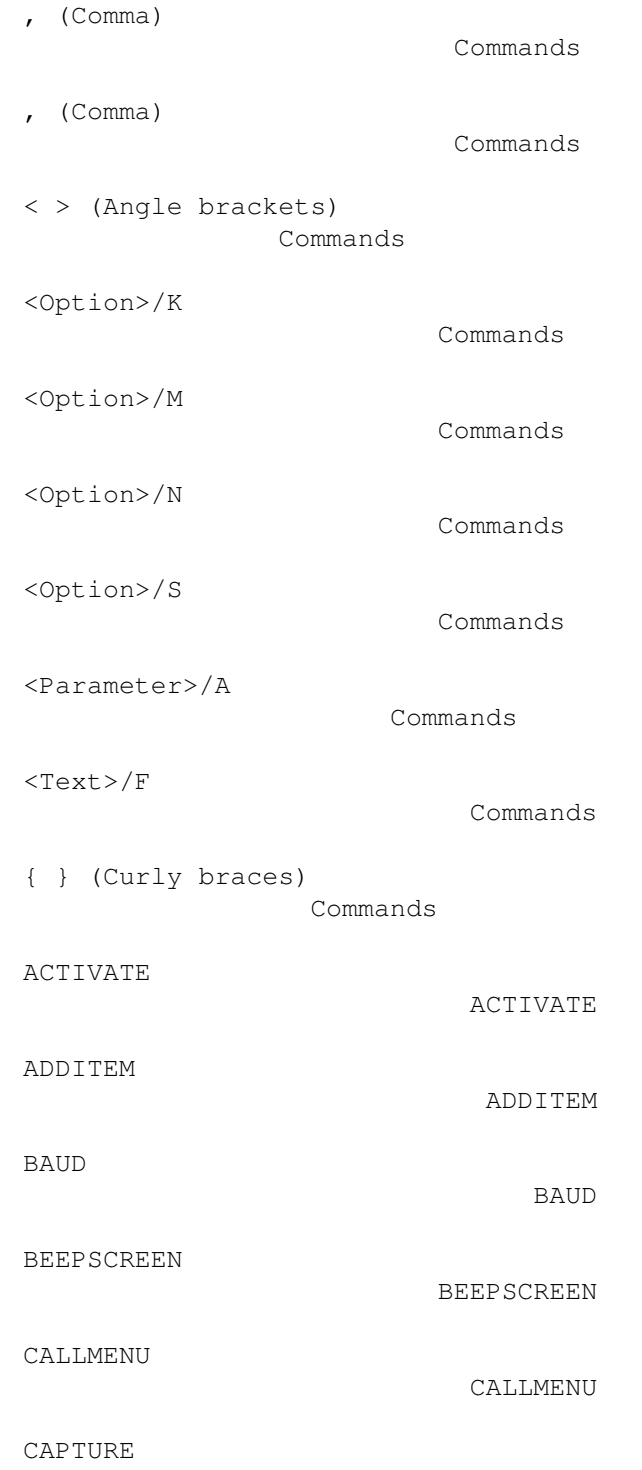

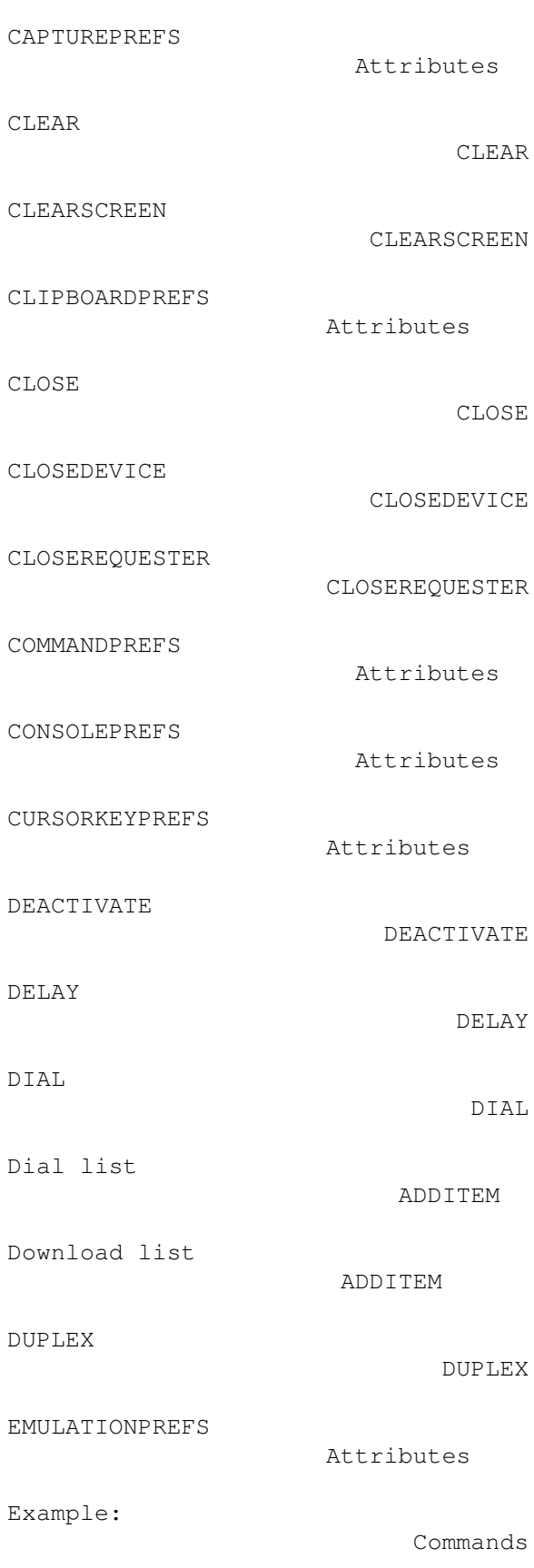

CAPTURE

EXECTOOL

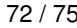

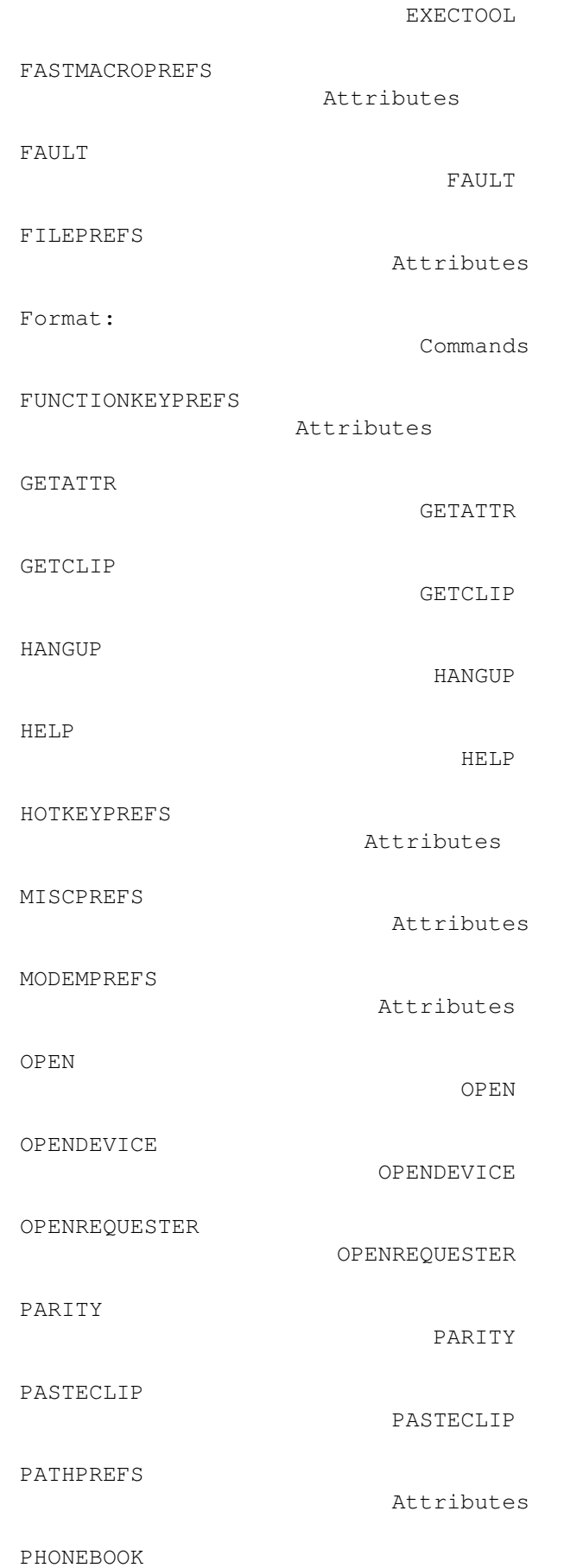

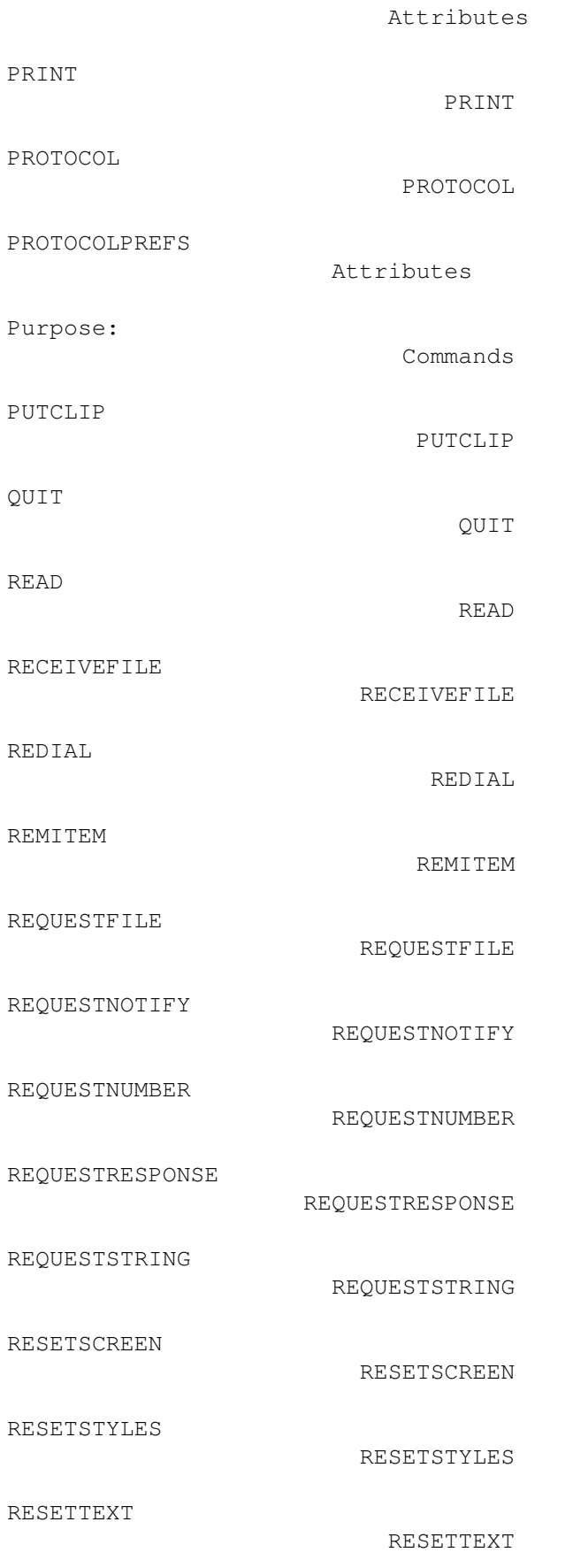

Result:

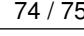

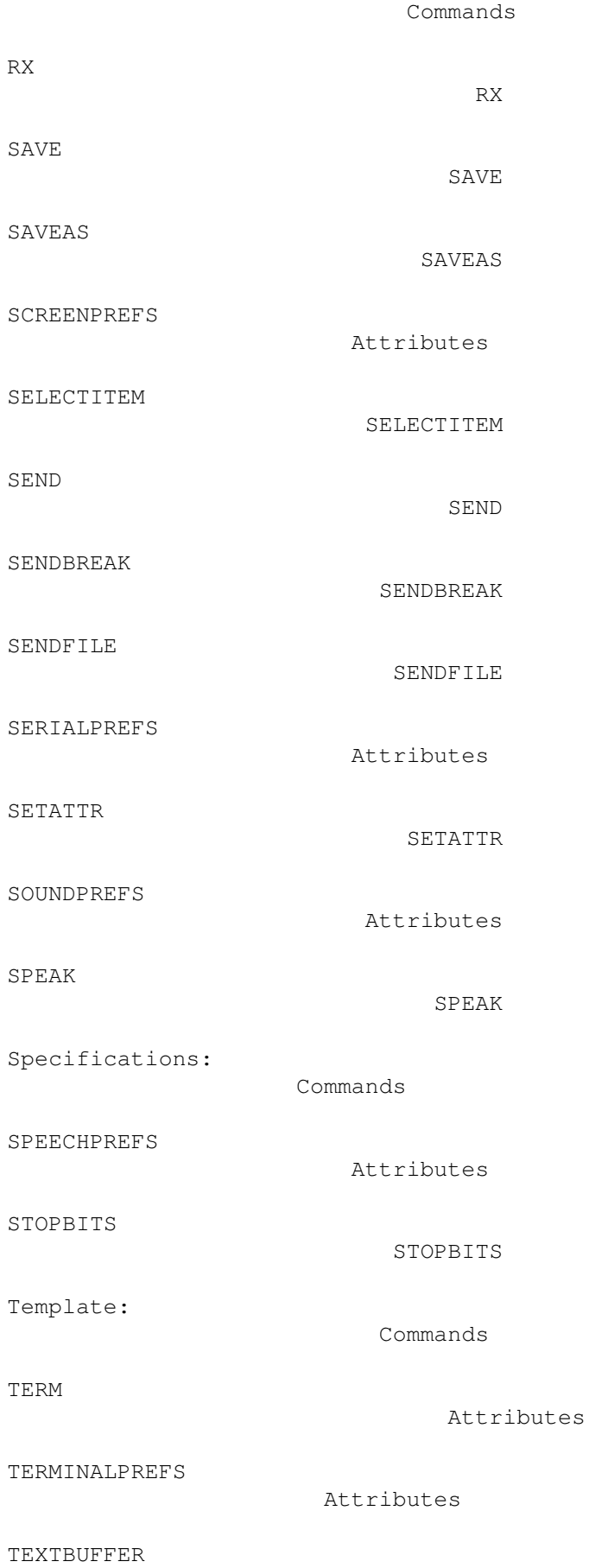

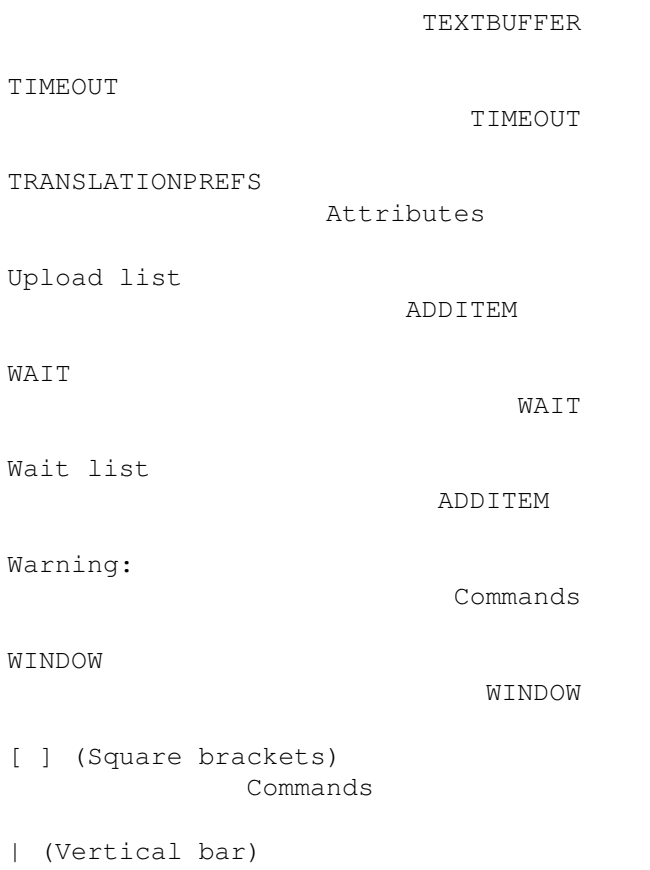

Commands